# **Die sechs Frauen von Heinrich VIII.**

de.wikibooks.org

26. August 2014

On the 28th of April 2012 the contents of the English as well as German Wikibooks and Wikipedia projects were licensed under Creative Commons Attribution-ShareAlike 3.0 Unported license. A URI to this license is given in the list of figures on page [33](#page-34-0). If this document is a derived work from the contents of one of these projects and the content was still licensed by the project under this license at the time of derivation this document has to be licensed under the same, a similar or a compatible license, as stated in section 4b of the license. The list of contributors is included in chapter Contributors on page [31.](#page-32-0) The licenses GPL, LGPL and GFDL are included in chapter Licenses on page [37,](#page-38-0) since this book and/or parts of it may or may not be licensed under one or more of these licenses, and thus require inclusion of these licenses. The licenses of the figures are given in the list of figures on page [33](#page-34-0). This PDF was generated by the LAT<sub>EX</sub> typesetting software. The LAT<sub>EX</sub> source code is included as an attachment (source.7z.txt) in this PDF file. To extract the source from the PDF file, you can use the pdfdetach tool including in the poppler suite, or the [http://www.](http://www.pdflabs.com/tools/pdftk-the-pdf-toolkit/) [pdflabs.com/tools/pdftk-the-pdf-toolkit/](http://www.pdflabs.com/tools/pdftk-the-pdf-toolkit/) utility. Some PDF viewers may also let you save the attachment to a file. After extracting it from the PDF file you have to rename it to source.7z. To uncompress the resulting archive we recommend the use of <http://www.7-zip.org/>. The LATEX source itself was generated by a program written by Dirk Hünniger, which is freely available under an open source license from [http://de.wikibooks.org/wiki/Benutzer:Dirk\\_Huenniger/wb2pdf](http://de.wikibooks.org/wiki/Benutzer:Dirk_Huenniger/wb2pdf).

# **Inhaltsverzeichnis**

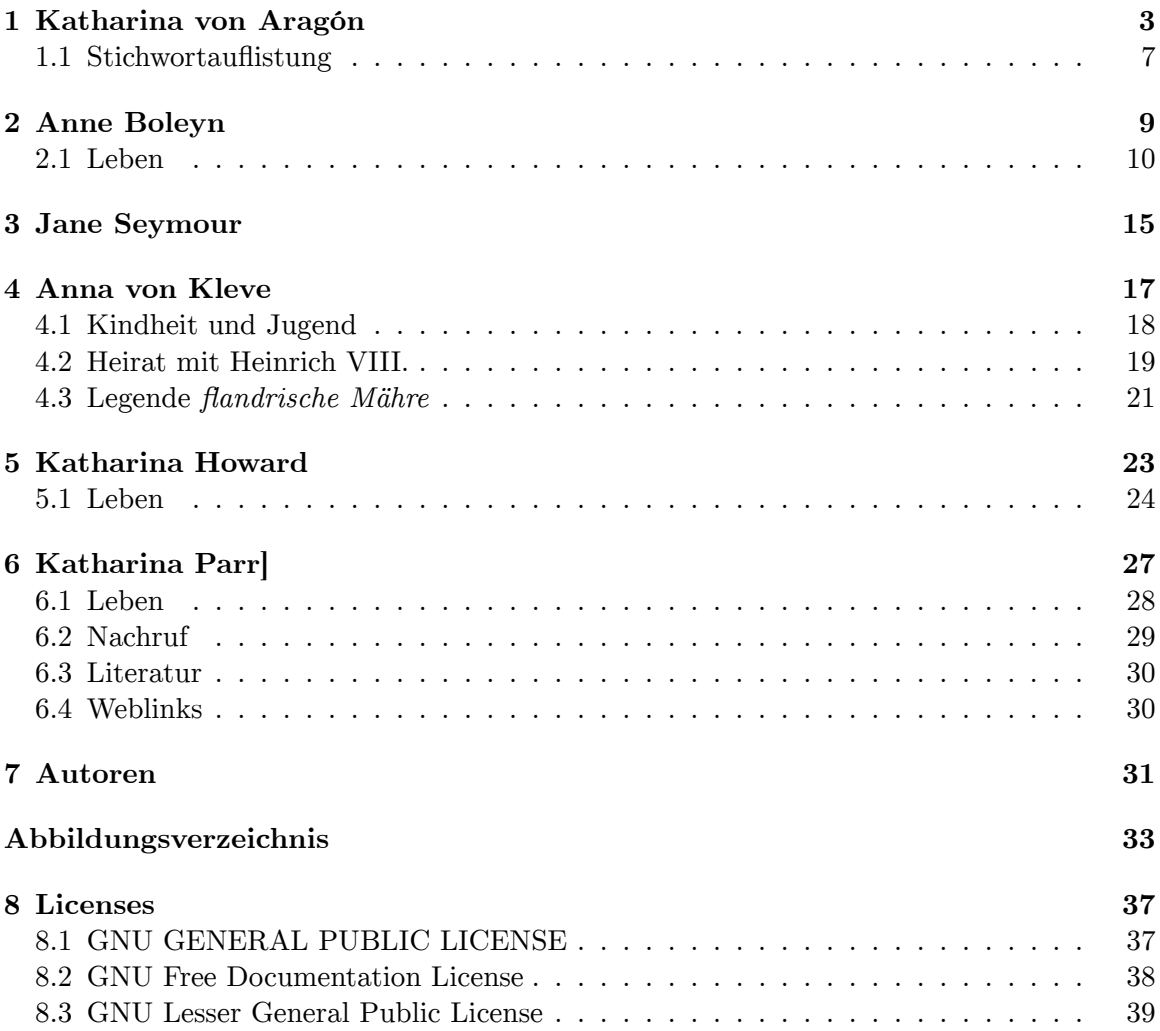

# <span id="page-4-0"></span>**1 Katharina von Aragón**

Katharina von Aragón

*Meine Augen verlangen nur nach dir. Lebwohl.* Letzte Worte aus ihrem letzten Brief an ihren Mann Heinrich VIII. von England

Als Kind nahm Katharina von Aragón an einem der größten Ereignisse in der Geschichte der Menschheit teil. Im Auftrag ihrer Mutter Isabella hatte Christoph Kolumbus am 12. Oktober 1492 die Neue Welt entdeckt und die Grundlage für das spätere spanische Weltreich, in dem die Sonne nicht unterging, geschaffen. Als Kolumbus im Triumphzug durch Spanien zog, war Katharina gerade erst 7 Jahre alt.

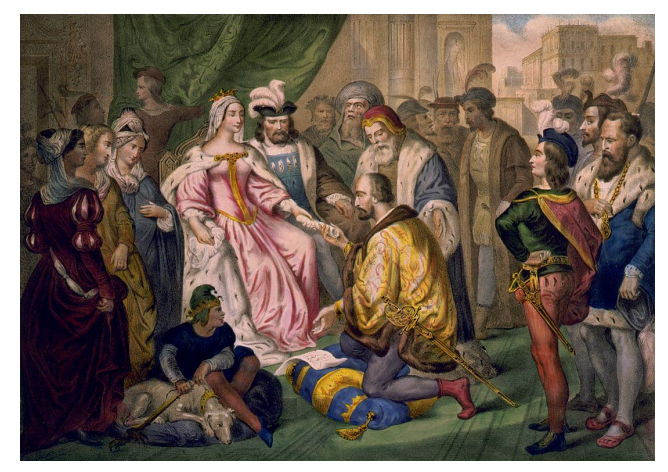

**Abb. 1** Die Spanische Krone förderte Christoph Kolumbus

In England hatte König Heinrich VII. in der Schlacht von Bosworth Field das Heer des Hauses York unter Richard III. geschlagen und damit die Rosenkriege beendet. Er konnte jedoch seinen Thronanspruch nur sehr vage, und beruhend auf einer illegitimen Nachkommenschaft begründen. So sah er sich selber als ein König durch Eroberung der Krone. Heinrich Tudor sah es als wichtigste Aufgabe an, seine Macht als Monarch zu stärken und seine oberste Gewalt zu sichern. Die Heirat seines Sohnes mit der spanischen Prinzessin würde seinen Anspruch weiter verbessern, und ein starkes Bündnis zwischen England und Spanien würde entstehen. Sein Sohn Arthur war jedoch auch erst 6 Jahre alt.

Im September 1501 verließ Katharina Spanien. In der Saint Paul's Cathedral heiratete die 16-Jährige den 14 Jahre alten Thronfolger am 14 November 1501.

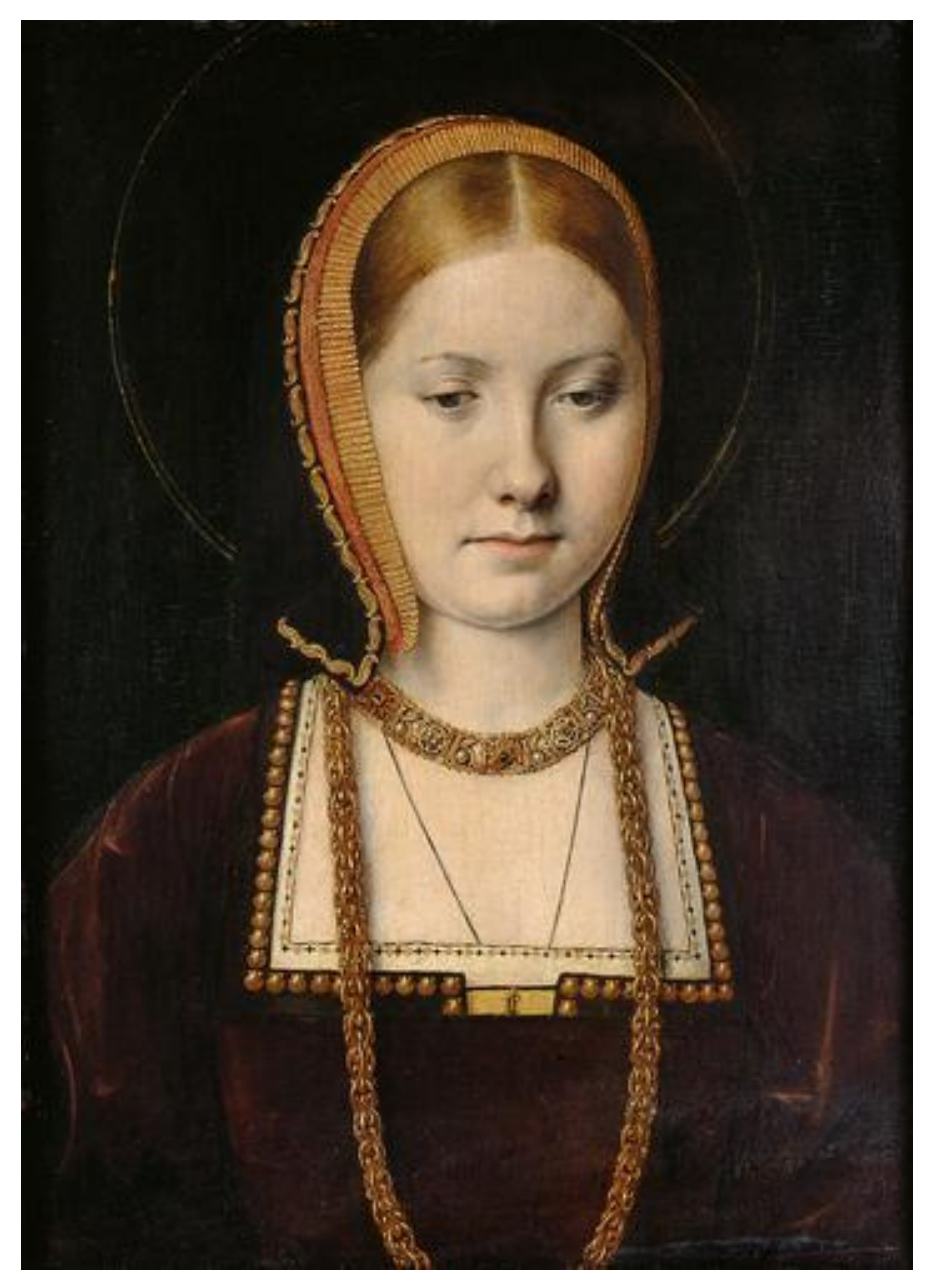

**Abb. 2** Katharina von Aragón

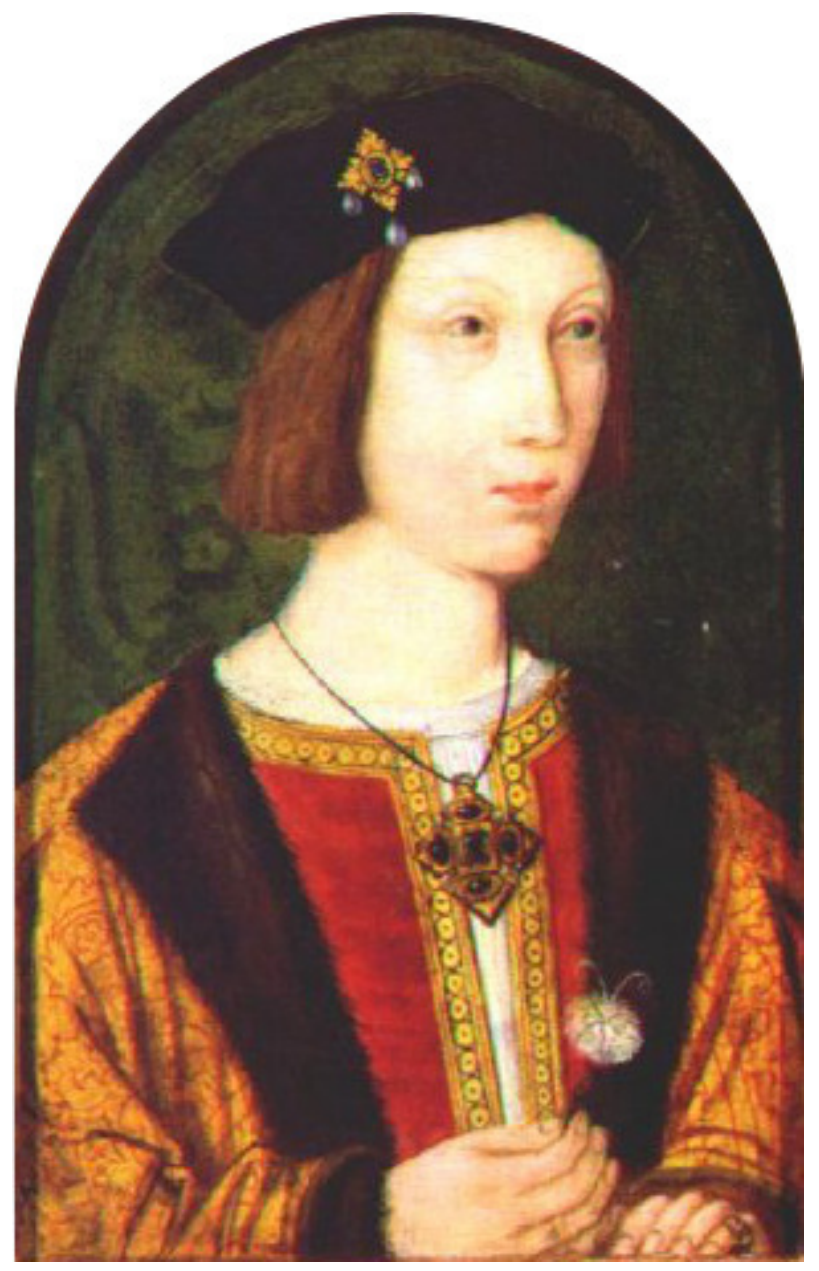

**Abb. 3** Arthur, Prinz von Wales

Als Prinz von Wales entsandte man Arthur nach Ludlow Castle an der walisischen Grenze, um dem Rat von Wales vorzusitzen, wobei Katharina ihn begleitete. Schon kurz nach der Heirat wurden beide schwer krank. Nur Katharina überlebte das Fieber und wurde bereits nach vier Monaten Ehe Witwe. Nach dem Willen seines Vaters sollte nun der 12-jährige neue Thronfolger, der künftige Heinrich VIII., Katharina von Aragón heiraten, sobald er 14 Jahre alt würde. Der Levitikus der Bibel verbietet es, die Witwe seines Bruders zu heiraten. Nachdem die Hofdamen jedoch bezeugt hatten, dass die Ehe mit Arthur wegen der Jugend des Paares nicht vollzogen worden sei, erteilte Papst Julius II. einen Dispens, und die Ehe mit Arthur Tudor wurde für ungültig erklärt. Als Isabella I. von Kastilien am 26. November 1504 starb, wurden diese Heiratspläne zunächst auf Eis gelegt. Die Engländer warteten ab und nahmen neue Heiratsverhandlungen auf. Heinrich sollte nun Eleonore von Kastilien heiraten, der Tochter des neuen Königs von Spanien Philipp dem Schönen. Als jedoch Philipp I. im Jahr 1506 starb und seine Frau Johanna dem Wahnsinn verfiel, wendete sich das Blatt wieder zugunsten Katharinas, die während dieser Zeit in England verblieb.

### **1.0.1 Königin von England**

Am 21. April 1509 starb Heinrich VII. Am Sterbebett soll er seinen Sohn gebeten haben, die als Prinzessin von Wales überaus populäre Katharina von Aragón nun doch zu heiraten.

Nur wenige Wochen nach der Hochzeit war Katharina schwanger, hatte jedoch im Mai 1510 eine Totgeburt, ein Mädchen. Das zweite Kind, Prinz Heinrich, wurde am Neujahrstag 1511 geboren, starb aber nach 52 Tagen. Katharina hatte dann eine Fehlgeburt, gefolgt von einem weiteren früh verstorbenen Sohn. Im Jahr 1514 fiel Heinrich im Zuge der Italienischen Kriege mit seiner Armee in Frankreich ein und ernannt Katharina zur Regentin während seiner Abwesenheit. Mit einer großen Armee von 30.000 bis 40.000 Mann setzte er nach Calais über und eroberte dort die Stadt Thérouanne. Der schottische König Jakob IV., der durch die Auld Alliance mit Frankreich verbündet war, erklärte England den Krieg. Katharina schickte eine Armee nach Norden. Der Feldzug fand kurze Zeit später seinen blutigen Höhepunkt in der Schlacht von Flodden Field. Nahe der englisch-schottischen Grenze fielen der schottische König und mit ihm viele hochrangige Adlige sowie zehntausend seiner Untertanen.

Im Februar 1516 gebar Katharina im Palast von Placentia in Greenwich, London, die Tochter Mary, später Königin Maria I. von England. 1518 brachte sie ein totes Mädchen zur Welt. Seit einigen Jahren wird vermutet, dass Heinrich sich bei einer Mätresse mit Syphilis angesteckt hatte und diese Krankheit an seine Frauen weitergab, wodurch die Schwierigkeiten Katharinas und auch seiner späteren Frauen mit ihren Schwangerschaften und Geburten erklärt wären (Anna Boleyn hatte eine Totgeburt, Jane Seymour starb im Kindbett, Katharina Parr und ihr Kind ebenfalls, ihr Kind stammte jedoch von ihrem späteren Ehemann Thomas Seymour). Weil sich kein männlicher Thronnachfolger einstellte, begann Heinrich zu glauben, seine Ehe sei verflucht und eine Bestätigung des Buches Leviticus, nach dem eine Ehe eines Mannes mit der Frau seines Bruders kinderlos bliebe. Als abzusehen war, dass Katharina keine Kinder mehr zur Welt bringen würde, begann man damit, ihre Tochter Maria auf die Rolle der Thronfolgerin vorzubereiten. Ab 1520 verschlechterte sich das Verhältnis zwischen Heinrich und Maria rapide.

#### **1.0.2 Prozess und Exil**

Heinrich hatte in den späteren Ehejahren eine Reihe von Mätressen. Elisabeth Blount gebar ihm sogar einen Sohn, Heinrich Fitzroy. Spätestens seit Ende 1526 war Anne Boleyn, eine von Katharinas ehemaligen Zofen und Schwester der früheren Mätresse Mary Boleyn, die Geliebte Heinrichs VIII. Aus den Jahren 1527 und 1528 sind 17 Liebesbriefe des Königs an sie erhalten geblieben. Anne verführte den König systematisch. Sie war ehrgeizig und ihr Ziel die Krone Englands. Mit Hilfe des Kardinals Thomas Wolsey wurde Katharina der Lüge bezichtigt, als sie den Nichtvollzug ihrer Ehe mit Arthur bestätigt hatte, so dass ihre Ehe in Gottes Augen unrecht sei. Im Juni 1529 wurde ein Verfahren gegen Katharina eingeleitet.

Es kam jedoch zu keiner Entscheidung, und der Fall wurde nach Rom an Papst Clemens VII. übergeben.

Nach fünf Jahren des Wartens forderte Heinrich im März 1534 den Papst Clemens VII. auf, der Scheidung zuzustimmen. Der Papst lehnte ab, auch wegen der Tatsache, dass Katharinas Neffe Karl V., Kaiser des Heiligen Römischen Reiches, die Macht über das Papsttum hatte. Nachdem Heinrich heimlich Anna Boleyn geheiratet hatte, verabschiedete er am 23. Mai 1533 eine Parlamentsakte zur Annullierung seiner Ehe mit Katharina. Die päpstliche Ablehnung der Annullierung der Ehe trieb die Reform der englischen Kirche und die Etablierung der Kirche von England voran und gipfelte im Bruch mit der römisch-katholischen Kirche<sup>[1](#page-8-1)</sup>. Katharina lehnte die Einwilligung in die Scheidung ab und ging vor Gericht, verlor aber und wurde gezwungen, den königlichen Hof zu verlassen. Sie wurde von ihrer Tochter (die als illegitim erklärt wurde) getrennt und in fern gelegene Schlösser geschickt, wo man hoffte, dass sie sich unter den demütigenden Umständen in das Unvermeidliche fügen werde; sie aber akzeptierte die Scheidung nie und unterzeichnete ihren letzten Brief mit "Katharina die Königin". Zu dieser Zeit erfuhr sie, dass die Ehe Heinrichs mit Anna sich zum Schlechten wandte; sie hatte die Hoffnung nicht aufgegeben, dass er eines Tages zu ihr zurückkehren würde. Katharina starb 1536 an einer Krebserkrankung auf Schloss Kimbolton und wurde in der Kathedrale von Peterborough mit der Zeremonie der Witwe eines Fürsten von Wales, nicht der einer Königin beigesetzt. Weder Heinrich gab ihr das letzte Geleit, noch erlaubte er dieses Prinzessin Mary.

Quelle: Wikipedia, deutsche Ausgabe, Artikel Katharina von Aragón

### <span id="page-8-0"></span>**1.1 Stichwortauflistung**

Mutter w:Isabella I. (Kastilien)<sup>[2](#page-8-2)</sup>

1502 w:Katharina von Aragón<sup>[3](#page-8-3)</sup> reist nach England

1502 Heirat mit w:Arthur Tudor[4](#page-8-4)

1[5](#page-8-5)09 w:Heinrich VII.<sup>5</sup> stirbt

1514 Krieg gegen Frankreich und Schottland

Heirat mit w:Heinrich Tudor[6](#page-8-6)

Besuch von w:Johanna von Kastilien[7](#page-8-7)

1520 Field of the Cloth of Gold

1525 Beginn von w:Anne Boleyn[8](#page-8-8) und *The King's Great Matter*

<span id="page-8-1"></span><sup>1</sup> <http://de.wikipedia.org/wiki/R%C3%B6misch-katholische%20Kirche>

<span id="page-8-2"></span><sup>2</sup> <http://de.wikipedia.org/wiki/Isabella%20I.%20%28Kastilien%29>

<span id="page-8-3"></span><sup>3</sup> <http://de.wikipedia.org/wiki/Katharina%20von%20Arag%C3%B3n>

<span id="page-8-4"></span><sup>4</sup> <http://de.wikipedia.org/wiki/Arthur%20Tudor>

<span id="page-8-5"></span><sup>5</sup> <http://de.wikipedia.org/wiki/Heinrich%20VII.>

<span id="page-8-6"></span><sup>6</sup> <http://de.wikipedia.org/wiki/Heinrich%20Tudor>

<span id="page-8-7"></span><sup>7</sup> <http://de.wikipedia.org/wiki/Johanna%20von%20Kastilien>

<span id="page-8-8"></span><sup>8</sup> <http://de.wikipedia.org/wiki/Anne%20Boleyn>

# <span id="page-10-0"></span>**2 Anne Boleyn**

#### Anne Boleyn

*Der Henker ist, glaube ich, sehr erfahren, und mein Hals ist sehr schlank.*

Anne Boleyn einen Tag vor der Hinrichtung, 18. Mai 1536

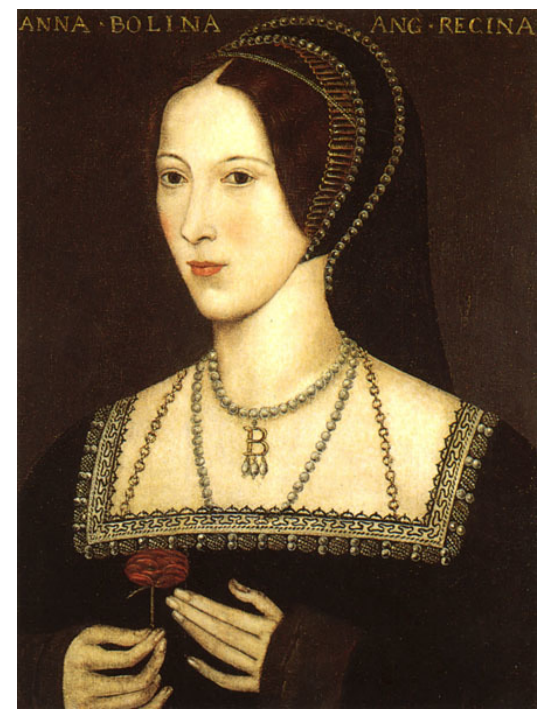

**Abb. 4** Anne Boleyn

**Anne Boleyn** (Deutsch: *Anna Boleyn*; \* 1501 oder 1507, wahrscheinlich in Blickling/Norfolk; † 19. Mai 1536 in London) war die zweite der sechs Ehefrauen von König Heinrich VIII. von England und Mutter der späteren Königin Elisabeth I.. Sie war die treibende Kraft hinter der Scheidung Heinrichs von seiner ersten Frau Katharina von Aragón und der damit einhergehenden Abspaltung der Kirche von England von der römisch-katholischen Kirche<sup>[1](#page-10-1)</sup>. Sie wurde wegen Ehebruchs und Verrats am 19. Mai 1536 enthauptet.

<span id="page-10-1"></span><sup>1</sup> <http://de.wikipedia.org/wiki/R%C3%B6misch-katholische%20Kirche>

#### <span id="page-11-0"></span>**2.1 Leben**

#### **2.1.1 Jugend**

of our of offer que les gardeze la mang que je Finalottra of male offy uller Dystyre Afine quote of oblografic  $\lambda$ . o no port para que eftugt La once Loo anth of personal modif to tother Le five moy manner La Toullaut and not libration

**Abb. 5** Handschrift von Anne Boleyn 1514

Anne Boleyns Geburtsdatum ist umstritten. In einer 1614 erschienenen Biographie über ihre Tochter, Königin Elisabeth I., wird es mit 1507 angegeben. Neuere Forschungen deuten aber eher auf das Jahr 1501 hin. So wurde ein von Anne Boleyn im Jahr 1514 verfasstes Schreiben eher einem 14 Jahre alten Mädchen zugeschrieben. Andererseits wäre sie - wenn 1501 geboren - bei der Geburt ihrer Tochter Elisabeth bereits 32 Jahre alt gewesen, also aus damaliger Sicht recht alt für die Geburt eines ersten Kindes und etwa so alt wie Katharina von Aragón bei ihrem letzten Kind (Totgeburt 1518).

Auch Anne Boleyns Geburtsort ist unbekannt. Wahrscheinlich kam sie in Hever Castle oder Blickling zur Welt. Anne Boleyn entstammte väterlicherseits dem niederen Adel, mütterlicherseits der englischen Hocharistokratie. Ihr Vater war Thomas Boleyn, der als Diplomat Karriere am Hof König Heinrichs VII. machte. Ihre Mutter, Elizabeth Howard, war die Tochter des Herzogs von Norfolk. Anne hatte zwei Geschwister, George und Mary. Als Botschafter bei Margarete von Österreich, der habsburgischen Statthalterin der Niederlande, gelang es Thomas Boleyn im Jahr 1513, seinen Töchtern als Hofdamen an Margaretes Residenz in Mechelen den Einstieg in die Adelskreise zu sichern. Beide verbrachten den Rest ihrer Kindheit zunächst in Flandern und anschließend am französischen Königshof, wo Anne Hofdame von Claude de France und Renée de France war. Sie erwarb sich dort eine ausgezeichnete Bildung und vermittelte später europäische Einflüsse in Kleidung und Kultur am englischen Hof.

Ein Jahr nach Mary Boleyn kehrte 1521 auch Anne nach England zurück, wo sie wie zuvor ihre Schwester zur Hofdame Katharinas von Aragón ernannt wurde, der ersten Gemahlin Heinrichs VIII. Ihr Debüt am Hof gab sie bei einem Maskeradenball im März 1522, wo sie mit der Schwester des Königs und ihrer eigenen Schwester Mary Boleyn einen kunstvollen Tanz vorführte. Anne Boleyn wurde schnell als die eleganteste und vollendetste Frau am Hof bekannt. Der König unterhielt damals eine Liebesbeziehung zu Mary Boleyn, die er jedoch 1525 beendete. Möglicherweise war er damals schon auf ihre Schwester aufmerksam

geworden. Anne begann eine Liebesbeziehung mit Henry Percy, die jedoch von Kardinal Thomas Wolsey beendet wurde. Spätestens seit Ende 1526 war Heinrichs VIII. in Anne Boleyn verliebt. Aus den Jahren 1527 und 1528 sind 17 Liebesbriefe des Königs an sie erhalten geblieben. Anne verführte den König systematisch, denn sie wollte nicht irgendwann als abgelegte Geliebte enden, sondern sie war ehrgeizig und ihr Ziel war nichts Geringeres als die Krone Englands.

Da Katharina von Aragon ihrem Mann nicht den gewünschten männlichen Thronfolger schenkte, ließ dieser 1532 seine Ehe - gegen den Willen seiner Frau und ohne Zustimmung des Papstes - für ungültig erklären und heiratete im Mai 1533 Anne Boleyn. Das war bitter nötig, denn Anne hatte dem König endlich nachgegeben und war bei der Heirat bereits im fünften Monat schwanger. Die Hochzeit mit ihr führte zum Bruch mit der römischkatholischen Kirche und zur Errichtung der anglikanischen Staatskirche.

#### **2.1.2 Ehe mit Heinrich VIII.**

Schon als Geliebte des Königs hatte Anne sich viele Feinde gemacht, und es gelang ihr auch als Königin nicht, Verbündete zu gewinnen. Zudem scheint Anne Boleyn den zeitgenössischen Vorstellungen nicht entsprochen zu haben, nach denen von einer Ehefrau ein anderes Verhalten erwartet wurde als von einer Geliebten. Schon bald nach der Hochzeit soll es zu Eifersuchtsszenen und Streitigkeiten zwischen ihr und dem König gekommen sein. Statt Milde gegenüber seiner ersten Tochter Maria walten zu lassen, machte sie sie für ihre immer stärker werdende Unbeliebtheit verantwortlich und demütigte sie, wo sie nur konnte.

Nach der Geburt einer Tochter - Elisabeth kam am 7. September 1533 zur Welt - begann Heinrichs Zuneigung zu Anne abzukühlen. In seinen Augen hatte sie versagt. Dennoch hatte er zu der gemeinsamen Tochter Elisabeth ein gutes Verhältnis.

#### **2.1.3 Verhältnis zu Elisabeth**

Von Elisabeth heißt es, sie habe in ihrem späteren Leben praktisch nie von ihrer Mutter gesprochen. Erinnerungen an ihre Mutter wird sie allerdings auch kaum gehabt haben, da sie bei Anne Boleyns Tod erst zwei Jahre und acht Monate alt war und zudem seit ihrem dritten Lebensmonat in eigener Hofhaltung lebte. Obwohl Elisabeth sich in der Öffentlichkeit stets mit ihrem Vater identifizierte und oft betonte, die Tochter Heinrichs VIII. zu sein, scheint sie privat auch das Andenken an ihre Mutter wachgehalten haben. Ein Beispiel dafür ist der Ring mit der Kapsel, in der sich ein Doppelporträt von ihr und ihrer Mutter befindet (zu sehen auf der Seite: [http://www.tudorhistory.org/groups/ring.jpg\).](http://www.tudorhistory.org/groups/ring.jpg).) Auch nahm sie den Kaplan ihrer Mutter, Bischof Matthew Parker, in ihre Dienste. Darüber hinaus protegierte Elisabeth die Verwandten ihrer Mutter und übernahm Anne Boleyns Wappen, das einen Baumstumpf zeigt, als ihr eigenes - mit einer Veränderung: Bei Elisabeth sprießen Blumen aus dem Baumstumpf. Wenn Elisabeth ihre Mutter praktisch nie erwähnte, so vermutlich deshalb, weil sie keine Erinnerungen an ihre möglicherweise uneheliche Geburt und den schlechten Ruf ihrer Mutter als Ehebrecherin wecken wollte, weniger aus Gleichgültigkeit gegenüber ihrer Mutter.

### **2.1.4 Anne fällt in Ungnade**

Über ein Ereignis aus dem Jahr 1534 liegen drei Versionen vor: 1. Anne Boleyn täuschte eine Schwangerschaft vor, 2. Anne Boleyn war so verzweifelt, dass sie sich eine Schwangerschaft einbildete, 3. Anne Boleyn war tatsächlich schwanger und hatte eine Fehl- oder Totgeburt. Welche Version zutrifft, ist nicht geklärt.

Sicher ist, dass Anne Boleyn 1536 eine Fehlgeburt (einen Sohn) hatte. Danach fiel sie bei Heinrich endgültig in Ungnade. Mit Jane Seymour hatte er bereits die nächste Ehekandidatin ins Auge gefasst. Paradoxerweise war ihr größter Schutz, dass Katharina von Aragón noch lebte, denn Heinrich befürchtete, dass die Ehe mit Katharina automatisch wieder gültig wäre, wenn er die Ehe mit Anne für ungültig erklären würde.

#### **2.1.5 Prozess und Hinrichtung**

Als Katharina von Aragón im Januar 1536 starb, wurde Anne Boleyn wegen mehrfachen Ehebruchs, inzestuöser Beziehungen<sup>[2](#page-13-0)</sup> zu ihrem Bruder und des Plans, den König umzubringen, angeklagt. Obwohl diese Anschuldigungen unbewiesen blieben, wurde sie wegen Hochverrats zum Tode verurteilt.

Vermutlich war sie in allen Anklagepunkten unschuldig. Der Biograph ihrer Tochter, John E. Neale, hält es für denkbar, dass Anne, falls sie tatsächlich fremdgegangen sein sollte, dies getan hat, um schwanger zu werden. Auch andere Historiker neigen zu dieser Ansicht. Die Autorin Philippa Gregory greift diesen Gedanken in ihrem Roman *The Other Boleyn Girl* (dt.: *Die Schwester der Königin*) auf und lässt Anne tatsächlich mit ihrem Bruder George ins Bett gehen. In einem Interview, das der englischen Ausgabe nachgestellt ist, erklärt die Autorin, Anne habe sich mit ihrem Bruder eingelassen, um wieder schwanger zu werden, und hält den Inzest für die Ursache von Annes Fehlgeburten. Antonia Fraser bezeichnet diese Argumentation als "Rufmord" an Anne Boleyn. Ohne hierzu Stellung beziehen zu wollen, muss man anmerken, dass auch Katharina von Aragóns Schwangerschaften - bis auf eine - unglücklich verliefen, und dass möglicherweise der König selbst, der vielleicht an Syphilis litt, an den Fehl- und Totgeburten seiner Frauen Anteil hatte.

Kurz vor Anne Boleyns Hinrichtung wurde ihre Ehe mit dem König für ungültig und Elisabeth zum Bastard erklärt.

Einer Legende nach soll Anne Boleyn ihren berühmten Ring, der das Porträt von ihr und Elisabeth zeigt, kurz vor ihrem Tod Elisabeth als Andenken übergeben haben. Der Ring wurde nach Elisabeths Tod 1603 von ihrem Finger entfernt und James VI. von Schottland, Edinburgh, gegeben, um ihm den Tod Elisabeths zu beweisen. Noch heute kann man den Ring, neben vielen weiteren Ausstellungsstücken, im Museum by the chequers Trust besichtigen.

Zur Hinrichtung seiner Ehefrau am 19. Mai 1536 ließ Heinrich den französischen Henker Jean Rombaud aus Frankreich kommen, einen der wenigen Scharfrichter, die schnell mit dem Schwert statt mit dem Beil töteten. Eine Gruppe von Beamten hatte sich im Tower

<span id="page-13-0"></span><sup>2</sup> <http://de.wikipedia.org/wiki/Inzest>

versammelt, um die Hinrichtung zu beobachten. Auf dem Schafott hielt Anne Boleyn eine kurze Rede.

*Gute christliche Leute, ich will niemanden anklagen, oder darüber sprechen, warum ich angeklagt wurde und zum Sterben verurteilt bin. Gott schütze den König. Möge er noch lange über euch herrschen. Denn einen so sanftmütigen und nachsichtigen König wie ihn gab es noch nie. Mir war er stets ein guter freundlicher und gnädiger Herr.* Jesus, zu Dir befehle ich meine Seele, Herr empfange meine Seele.

*Good Christian people, I am come hither to die, for according to the law, and by the law I am judged to die, and therefore I will speak nothing against it. I am come hither to accuse no man, nor to speak anything of that, whereof I am accused and condemned to die, but I pray God save the king and send him long to reign over you, for a gentler nor a more merciful prince was there never: and to me he was ever a good, a gentle and sovereign lord. And if any person will meddle of my cause, I require them to judge the best. And thus I take my leave of the world and of you all, and I heartily desire you all to pray for me. O Lord have mercy on me, to God I commend my soul.* To Jesus Christ I commend my soul; Lord Jesus receive my soul.

Sie gestand ihre Schuld nicht, vermied es aber auch, den König anzugreifen - wahrscheinlich befürchtete sie, er würde in diesem Fall Rache an ihren Verwandten nehmen. Anne Boleyn wurde kniend, mit erhobenem Kopf hingerichtet. Bereits elf Tage nach Annes Tod, am 30. Mai 1536, heiratete Heinrich seine dritte Frau, Jane Seymour.

An der Hinrichtungsstätte im Londoner Tower[3](#page-14-0) befindet sich eine Gedenktafel. Anne Boleyns Körper wurde ohne Erinnerungstafel unter dem Kirchenschiff der Kapelle des Towers begraben. Im Jahr 1876 wurden die sterbliche Überreste der dort liegenden Personen in die Gruft der Kapelle überführt.

Quelle: Wikipedia, Deutsche Ausgabe/ Anne Boleyn

<span id="page-14-0"></span><sup>3</sup> <http://de.wikipedia.org/wiki/Tower%20of%20London>

# <span id="page-16-0"></span>**3 Jane Seymour**

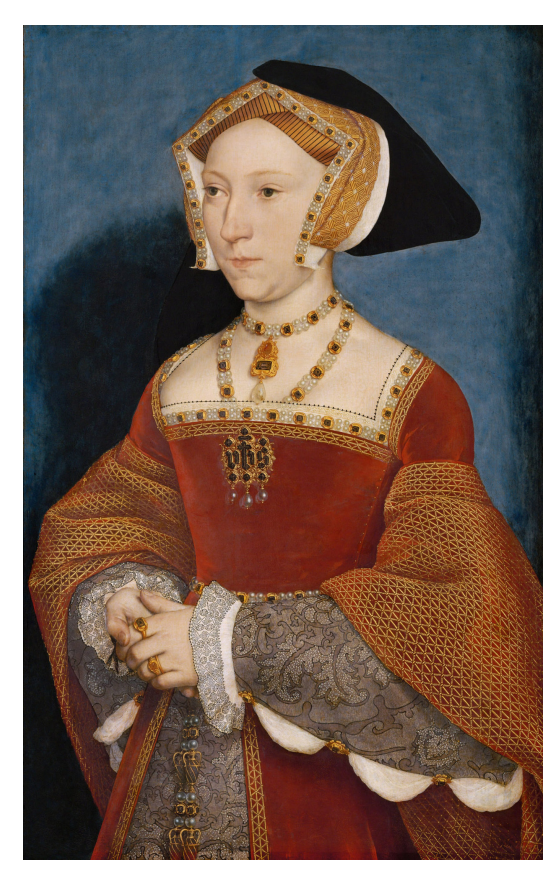

**Abb. 6** Jane Seymour

**Jane Seymour** (\* um 1509; † 24. Oktober 1537) war die dritte der sechs Ehefrauen von König Heinrich VIII. von England und Mutter des späteren Königs Eduard VI. Sie war die Tochter von Sir John Seymour von Wiltshire († 1536) und Margaret Wentworth († 1550).

Jane Seymour war zunächst Hofdame von Katharina von Aragón und später von Anne Boleyn, Tochter von Thomas Boleyn.

Heinrich VIII., der sich immer mehr um einen fehlenden Thronerben von Anne Boleyn sorgte, lernte die ruhige und fromme Jane im Jahre 1536 kennen und verliebte sich in sie. Nachdem seine im Exil lebende erste Frau Katharina von Aragón am 7. Januar verstorben war und er seine zweite Frau Anne Boleyn am 19. Mai hatte hinrichten lassen, heiratete er Jane am 30. Mai 1536.

Die katholische Jane geriet schnell in Konflikt mit dem Lordsiegelbewahrer des Königs, Thomas Cromwell. Er war der Anführer der Protestanten am Hof und vom König mit der Umwandlung der Kirche betraut worden.

Unter dem Einfluss von Anne Boleyn hatte Heinrich VIII. seine erste Tochter Maria nicht mehr als legitime Tochter anerkannt. Jane versuchte, dieses wieder rückgängig zu machen. Als ihr jedoch eine Anklage wegen Hochverrats angedroht wurde, stellte sie dieses Vorhaben ein.

Im Oktober 1536 brach im Norden Englands eine große Rebellion der Katholiken aus. Es wurde die größte Krise während Heinrichs Regierungszeit. Der Aufstand brachte Jane in große Bedrängnis. Durch ihren Glauben war sie den Rebellen verpflichtet, ihre Loyalität musste aber beim König liegen. Da Heinrich den Aufständischen militärisch unterlegen war, musste er verhandeln. Er bot ein Generalpardon an und machte weit reichende Zugeständnisse. Unter anderem sollte Jane Seymour in York zur katholischen Königin gekrönt werden. Nachdem sich der Aufstand aufgelöst hatte, hielt Heinrich seine Versprechen jedoch nicht. Er ließ die ahnungslosen Anführer verhaften und wegen Hochverrats hinrichten.

Am 12. Oktober 1537 gebar Jane den Thronerben Eduard (später Eduard VI.). Doch Jane war sehr schwach und verstarb am 24. Oktober 1537, zwölf Tage nach der Geburt des Sohnes, am Kindbettfieber. Heinrich VIII. fiel in eine tiefe Depression. Noch später erzählte er, dass er von seinen Frauen Jane am meisten geliebt habe. Erst 1540 heiratete er aus politischen Gründen seine vierte Frau, Anna von Kleve. Als er 1547 starb, fand er in Windsor Castle an der Seite von Jane Seymour seine letzte Ruhestätte.

Quelle: Wikipedia Deutsche Ausgabe, Artikel über Jane Seymour

# <span id="page-18-0"></span>**4 Anna von Kleve**

#### UNKNOWN TEMPLATE Vorlage:Zitat

Anna von Kleve auf die Frage, ob sie schon mit dem König geschlafen habeWenn der König ins Bett geht, gibt er mir einen Kuss, nimmt meine Hand und wünscht mir eine gute Nacht. Am Morgen küsst er mich und sagt mir auf Wiedersehen. Ist das nicht genug?

**Anna von Kleve** (\* 22. September 1515 in Düsseldorf; † 16. Juli 1557 in Schloss *Richmond House*, Whitehall, London) war die zweitälteste der drei Töchter von Johann III., Herzog der Vereinigten Herzogtümer Jülich-Kleve-Berg († 1539), und Maria von Geldern († 1543). Bekannt wurde sie durch ihre Heirat mit dem englischen König Heinrich VIII.. Als vierte Frau des Königs war sie die erste deutsche Königin von England.

### <span id="page-19-0"></span>**4.1 Kindheit und Jugend**

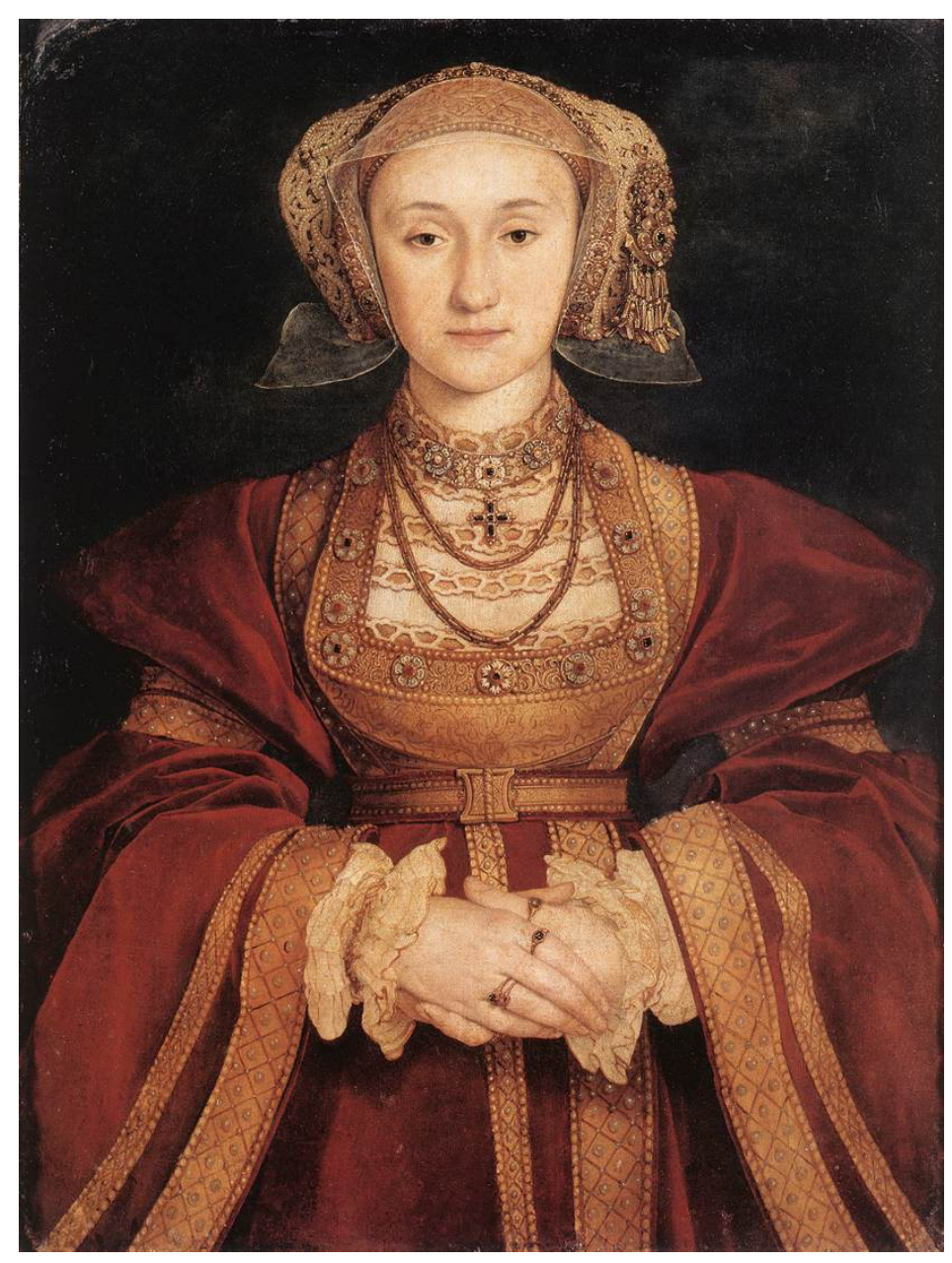

**Abb. 7** Anna von Kleve

Über die frühen Jahre Annas ist wenig bekannt. Sie wuchs in der Nähe von Düsseldorf im Schloss Burg unter der Obhut ihrer Mutter auf. Ihr Vater war Anhänger von Erasmus von Rotterdam und verfolgte einen gemäßigten Reformationskurs. Er stand dem Schmalkaldischen Bund nahe und ging damit in Opposition zum katholischen Karl V., dem Kaiser des Heiligen Römischen Reiches. Anna und ihre beiden Schwestern Amalie und Sibylle hatten eine altmodische Erziehung. Es wurde Wert auf Sticken und Nähen, aber nicht auf das Erlernen von Fremdsprachen, Singen oder das Spielen eines Musikinstruments gelegt. Auch kleidete man sich auf dem kleinen deutschen Fürstenhof nicht nach der italienischen Mode,

wie es während der Renaissance in Adelskreisen üblich war. Schon im Kindesalter wurde für Anna ein Heiratsvertrag mit Franz I. von Lothringen geschlossen, der jedoch nie umgesetzt wurde. Nach dem Tod ihres Vaters im Februar 1539 übernahm sein Sohn Wilhelm der Reiche die Herrschaft in Jülich-Kleve-Berg, der die Politik des Vaters fortsetzte.

### <span id="page-20-0"></span>**4.2 Heirat mit Heinrich VIII.**

#### **4.2.1 Heinrichs Brautsuche in Europa**

Nach dem Tod seiner dritten Frau Jane Seymour, die zwölf Tage nach der Geburt des Sohnes Eduard am Kindbettfieber starb, verfiel Heinrich VIII. in eine schwere Depression. Jedoch wurde für ihn eine neue Heirat geplant. Der Lordsiegelbewahrer des Königs, Thomas Cromwell, suchte nach einer starken Allianz und bemühte sich, eine politisch sinnvolle Ehe für den König zu arrangieren. Er schrieb Briefe innerhalb ganz Europas an seine Botschafter. Da Heinrich seine zweite Frau (und später auch die fünfte) hatte hinrichten lassen, gestaltete sich die Suche zudem als sehr schwierig. Außerdem wollte der zögernde König der Heirat nur zustimmen, wenn seine Braut sehr attraktiv war. So ließ er seinen Hofmaler Hans Holbein mehrere Heiratskandidatinnen porträtieren. Seine Favoritin wurde Christina von Dänemark, die Nichte von Karl V.. Dieser war jedoch gegen die Hochzeit, denn dieses Bündnis mit Frankreichs Erzfeind England hätte das angespannte Verhältnis des Heiligen Römischen Reiches zu Frankreich stark belastet. Christina, von der angeblich das Zitat "*Hätte ich zwei Hälse, so würde einer davon dem König von England zur Verfügung stehen*" stammt, wollte von einer Heirat mit Heinrich ebenfalls nichts wissen. In Wilhelm dem Reichen fand Cromwell einen möglichen Bündnispartner gegen Kaiser Karl V. und Franz I. von Frankreich. Wilhelm regierte seit 1538 gegen den Willen des Kaisers das Herzogtum Geldern. Damit kontrollierte er das größte Territorium im Norden Deutschlands. Hans Holbein hatte auch seine Schwester Anna von Kleve und ihre jüngere, ebenfalls unverheiratete Schwester Amalie von Kleve (1517-1586) porträtiert. Heinrich wählte die zweitälteste Schwester, denn das von Holbein gemalte Porträt Annas gefiel ihm sehr. Außerdem lobten die englischen Abgesandten Anna dem König gegenüber in den höchsten Tönen. So unterschrieb er am 6. Oktober 1539 den Heiratsvertrag.

### **4.2.2 Reise nach England**

Nach der Unterzeichnung des Heiratsvertrages wurde ein Weg gesucht, um Anna sicher nach London zu bringen. Es bestand ein hohes Risiko, dass Heinrichs Braut von einem seiner Gegner abgefangen werden würde. Heinrich plante zunächst eine schnelle Seereise Annas nach London. Die Klever Botschafter lehnten jedoch eine längere Schiffsfahrt im Winter ab. So wurde der lange Landweg gewählt, auf dem Anna nach Calais gebracht wurde und dann nach Dover übersetzte. Auf der langen Reise nach London wurden ihr die Benimmregeln am Hof und die wichtigsten englischen Kartenspiele beigebracht. Englische Beobachter bezeichneten ihre Kleidung und ihr Verhalten als "sehr ungewöhnlich". Nach einer wochenlangen Fahrt erreichte Anna die Stadt Rochester<sup>[1](#page-20-1)</sup>. Der König, der die erste

<span id="page-20-1"></span><sup>1</sup> <http://de.wikipedia.org/wiki/Rochester%20%28Kent%29>

Begegnung mit seiner neuen Frau kaum abwarten konnte, reiste ihr entgegen. Am 1. Januar 1540 besuchte er Anna im Palast des Bischofs von Rochester.

#### **4.2.3 Erstes Treffen mit Heinrich**

Berichte des spanischen Botschafters geben Auskunft über den Verlauf der ersten Begegnung Heinrichs mit Anna von Kleve. Anna beobachtete gerade eine Bullenhatz[2](#page-21-0) durch ein Fenster, als der König eintraf und ihr ein Geschenk überreichte. Da der König verkleidet war, erkannte Anna ihn nicht. Sie nahm das Geschenk entgegen und schaute sich dann weiter den Stierkampf an. Von Heinrich nahm sie weiter keine Notiz. Heinrich ging aus dem Raum, um kurze Zeit später ohne Verkleidung zurückzukehren. Erst jetzt erkannte Anna den König. Nach dem ersten Treffen war Heinrich von seiner neuen Braut maßlos enttäuscht. Der Maler Holbein hatte sie seiner Meinung nach viel zu schmeichelhaft dargestellt. Ihr Gesicht soll durch Pockennarben entstellt gewesen sein, was auf dem Bild weggelassen wurde. Ihre Kleidung wirkte auf Heinrich schwer und ländlich. Er änderte seine Meinung und war jetzt gegen die Hochzeit. Er beschuldigte Cromwell, ihn hereingelegt zu haben. Zu Cromwell soll er gesagt haben:

*Ich kann nicht entdecken, was andere an ihr finden, und ich kann nicht begreifen, warum so weise Männer mir dieses berichtet haben. Ihr habt mir eine flämische Stute geschickt.*

Heinrich befahl Cromwell, eine Möglichkeit zu finden, die Hochzeit zu verhindern. Es sollte überprüft werden, ob der Heiratsvertrag aus ihrer Kindheit noch gültig war. Der Gesandte berichtete, dass dieser Vertrag schon Jahre zuvor gelöst worden war, und so bot sich für den König kein Ausweg aus der Situation. Anna selbst schwor, dass sie durch keinerlei Verträge einem anderen Mann verpflichtet war.

Heinrich musste Anna am 6. Januar 1540 heiraten.

#### **4.2.4 Leben am Englischen Hof**

FATNIK to some of und

**Abb. 8** Signatur Anna von Kleves: "*Anna the daughter of Cleves*"

Der König bemühte sich nur in den ersten sechs Nächten um Anna, bevor er verkündete, dass "seine Manneskraft sie verabscheue". Anna kümmerte sich nicht um die Ratschläge der Hofdamen, die seine Unzufriedenheit beunruhigte; sie glaubte, ein Kuss genüge, um ein Kind zu zeugen. Zu ihren Hofdamen soll sie gesagt haben:

<span id="page-21-0"></span><sup>2</sup> <http://de.wikipedia.org/wiki/Bear-%20und%20Bullbaiting>

*Wenn der König ins Bett geht, gibt er mir einen Kuss, nimmt meine Hand und wünscht mir eine gute Nacht. Am Morgen küsst er mich und sagt mir auf Wiedersehen. Ist das nicht genug?*

Noch während der Ehe begann Heinrich eine leidenschaftliche Affäre mit Annas eigener Hofdame Katharina Howard. Die Feindschaft zwischen Franz I. und Karl V. brach wieder offen aus, und die politischen Gründe für die Hochzeit bestanden für Heinrich nicht mehr. Cromwell wurde verhaftet und am 10. Juni in den Tower von London gebracht. Unter dem Vorwand, sie vor der in London ausgebrochenen Pest in Sicherheit zu bringen, musste Anna von Kleve den Hof in London verlassen.

#### **4.2.5 Scheidung und Leben in England**

Keine sechs Monate nach der Hochzeit ließ Heinrich die Ehe am 9. Juli 1540 für ungültig erklären. Als Begründung wurde der Heiratsvertrag zwischen Anna und dem deutschen Herzog genannt. Außerdem behauptete Heinrich, dass diese Ehe nie vollzogen wurde. Anna von Kleve gab dem König ihren Ehering zurück und erklärte sich sofort mit der Auflösung einverstanden. Sie bestätigte, dass der König und sie nie intim geworden wären. Der erfreute Heinrich stattete Anna mit einigen Titeln und Rechten aus. Anna erhielt 2.600 Pfund Sterling Jahresrente, die Bezeichnung "Schwester des Königs" und lebte bis zu ihrem Tode in England. Nach der Scheidung entwickelte sich jedoch eine freundschaftliche Beziehung zwischen Anna und Heinrich, und sie machte häufig Besuche am Hof.

Thomas Cromwell wurde des Hochverrats und der Ketzerei angeklagt, zum Tode verurteilt und am 28. Juli 1540 hingerichtet. Annas Bruder Wilhelm behauptete sich noch bis 1543 gegen Kaiser Karl V., bis er das Herzogtum Geldern an das Reich abgeben musste. Der Maler Hans Holbein<sup>[3](#page-22-1)</sup> fiel beim König in Ungnade. Er blieb zwar Hofmaler, sollte jedoch nie wieder ein Mitglied der königlichen Familie malen.

Zwei Wochen nach seiner Scheidung heiratete der König Katharina Howard. Die junge Frau fand sich jedoch nicht in ihre Rolle als Königin von England und wurde am 13. Februar 1542 wegen einer Affäre mit ihrem Kammerdiener enthauptet. Kurzzeitig macht sich Anna Hoffnung, dass der König sich jetzt wieder ihr zuwende. Diese Bemühungen wurden aber schon frühzeitig durch Cromwells Nachfolger Stephen Gardiner unterbunden.

Anna von Kleve überlebte Heinrich und alle seine anderen Frauen. Ihren letzten öffentlichen Auftritt hatte sie bei der Thronbesteigung ihrer Stieftochter Maria. Als dritte Dame ritt sie neben Marias Schwester Elisabeth hinter der neuen Königin. Sie verstarb am 28. Juli 1557 an einem Krebsleiden. Anna wurde mit großem Aufwand in einer Kapelle in der Westminster Abbey in London bestattet. Das von Hans Holbein gemalte Bildnis der Anna von Kleve zählt zu seinen bekanntesten Werken und ist im Pariser Louvre zu sehen.

### <span id="page-22-0"></span>**4.3 Legende** *flandrische Mähre*

Ob Anna von Kleve wirklich so hässlich war, wie von Heinrich VIII. beschrieben, wird heutzutage stark bezweifelt. Auch der Ausdruck *flandrische Mähre* ist möglicherweise erst

<span id="page-22-1"></span><sup>3</sup> <http://de.wikipedia.org/wiki/Hans%20Holbein%20der%20J%C3%BCngere>

von Horace Walpole erdacht worden. Andere Aussagen über Anne könnten erfunden worden sein, um die schnelle Scheidung von Heinrich möglich zu machen.

Quelle: Wikipedia Deutsche Ausgabe, Artikel über Anna von Kleve

# <span id="page-24-0"></span>**5 Katharina Howard**

Katharina Howard

*Ich sterbe als Königin, aber ich würde lieber als Frau von Culpepper sterben. Gott sei meiner Seele gnädig. Liebe Leute, ich bitte euch, betet für mich.* Letzte Worte, 13. Februar 1542; wegen einer Affäre mit dem Höfling Thomas Culpepper hingerichtet

**Katharina Howard**, (\* zwischen 1521 und 1525; † 13. Februar 1542 in London), Königin von England und Irland, war von 1540 bis zu ihrem Tod die fünfte Ehefrau des englischen Königs Heinrichs VIII. Sie war eine Cousine von Heinrichs zweiter Frau Anne Boleyn, die 1536 von Heinrich VIII. enthauptet wurde. Keine zwei Jahre nach ihrer Hochzeit ließ der König auch Katharina Howard wegen Hochverrats köpfen. Die Ehe blieb kinderlos.

### <span id="page-25-0"></span>**5.1 Leben**

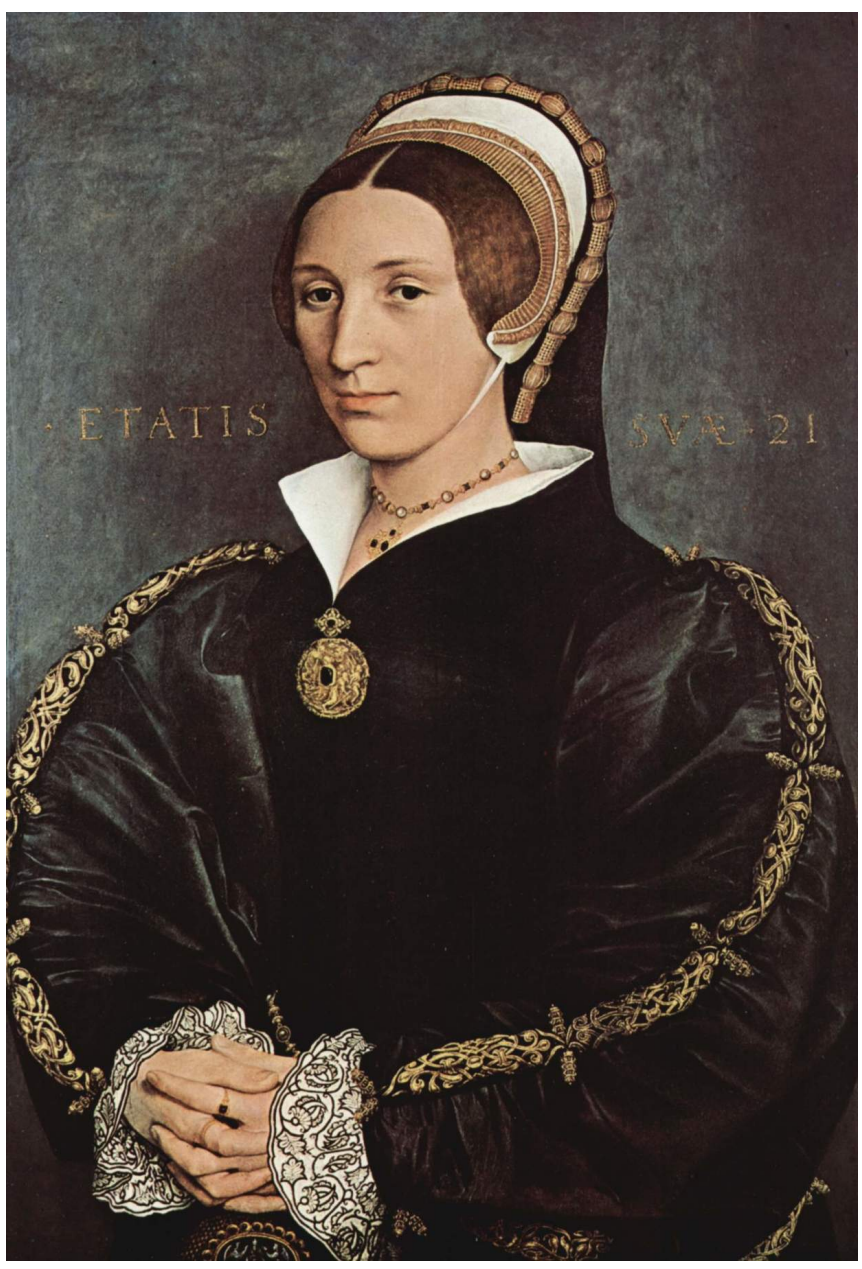

**Abb. 9** Bild von Hans Holbein 1541. Möglicherweise Katharina Howard

Katharina Howard war die Tochter von Lord Edmund Howard (1480-1539), einem jüngeren und mittellosen - Sohn des zweiten Herzogs von Norfolk (Thomas Howard) und seiner ersten Frau Joyce Culpeper (1480-1525), Tochter von Sir Richard Culpeper. Sie lebte nach dem frühen Tod ihrer Mutter seit ihrem zehnten Lebensjahr im Haushalt ihrer Stief-Großmutter Agnes Tilney, Herzogin von Norfolk, in Chesworth House bei Horsham und in Norfolk House, Lambeth. Dort hatte sie Affären mit ihrem Musiklehrer, Henry Manox, und später mit dem jungen Sekretär Francis Dereham. Später wurde sie als Hofdame für die vierte Frau Heinrichs, Anna von Kleve, an den Hof des Königs gerufen. Noch während dieser politisch

motivierten Ehe begann Heinrich eine leidenschaftliche Affäre mit Katharina Howard. Unter dem Vorwand, sie vor der in London ausgebrochenen Pest in Sicherheit zu bringen, musste Anna von Kleve den Hof in London verlassen. Keine sechs Monate nach ihrer Hochzeit ließ Heinrich die Ehe am 9. Juli 1540 für ungültig erklären. Er heiratete Katharina Howard zwei Wochen nach der Scheidung von seiner vierten Frau.

Die lebenslustige junge Frau fand sich jedoch weder in ihre Rolle als Königin von England noch in jene als Ehefrau des schon stark gealterten Königs. Ihre Affäre mit ihrem Kammerdiener blieb an dem intrigengewohnten englischen Königshof nicht lange verborgen. Der Musiklehrer und Francis Dereham wurden befragt und gestanden ihre Affäre mit Katharina. Diese Abenteuer fanden jedoch alle vor der Hochzeit mit dem König statt. Zum Verhängnis wurde ihr ihre Liebschaft mit dem Kammerdiener Thomas Culpeper, die im Zuge der Ermittlungen gegen Katharina bekannt wurde. Culpeper und Dereham wurden zum Tod durch Hängen und Vierteilen verurteilt und hingerichtet. Am 10. Februar wurde Katharina in den Tower von London gebracht und ihre Hinrichtung auf den 13. Februar festgesetzt.

In der Nacht vor ihrer Hinrichtung wurde der Richtblock auf ihren Wunsch in ihre Zelle gebracht. In der Nacht übte sie ihre eigene Hinrichtung, indem sie ihren Kopf immer und immer wieder auf den Block legte. Am Morgen des darauf folgenden Tags wurde sie innerhalb der Mauern des Towers enthauptet. Ihr Körper wurde ohne Erinnerungstafel neben ihrer Cousine Anne Boleyn unter dem Kirchenschiff der Kapelle des Towers begraben. Im Jahr 1876 wurden die sterbliche Überreste der dort liegenden Personen in die Gruft der Kapelle überführt.

Quelle: Wikipedia Deutsche Ausgabe, Artikel über Katharina Howard

# <span id="page-28-0"></span>**6 Katharina Parr]**

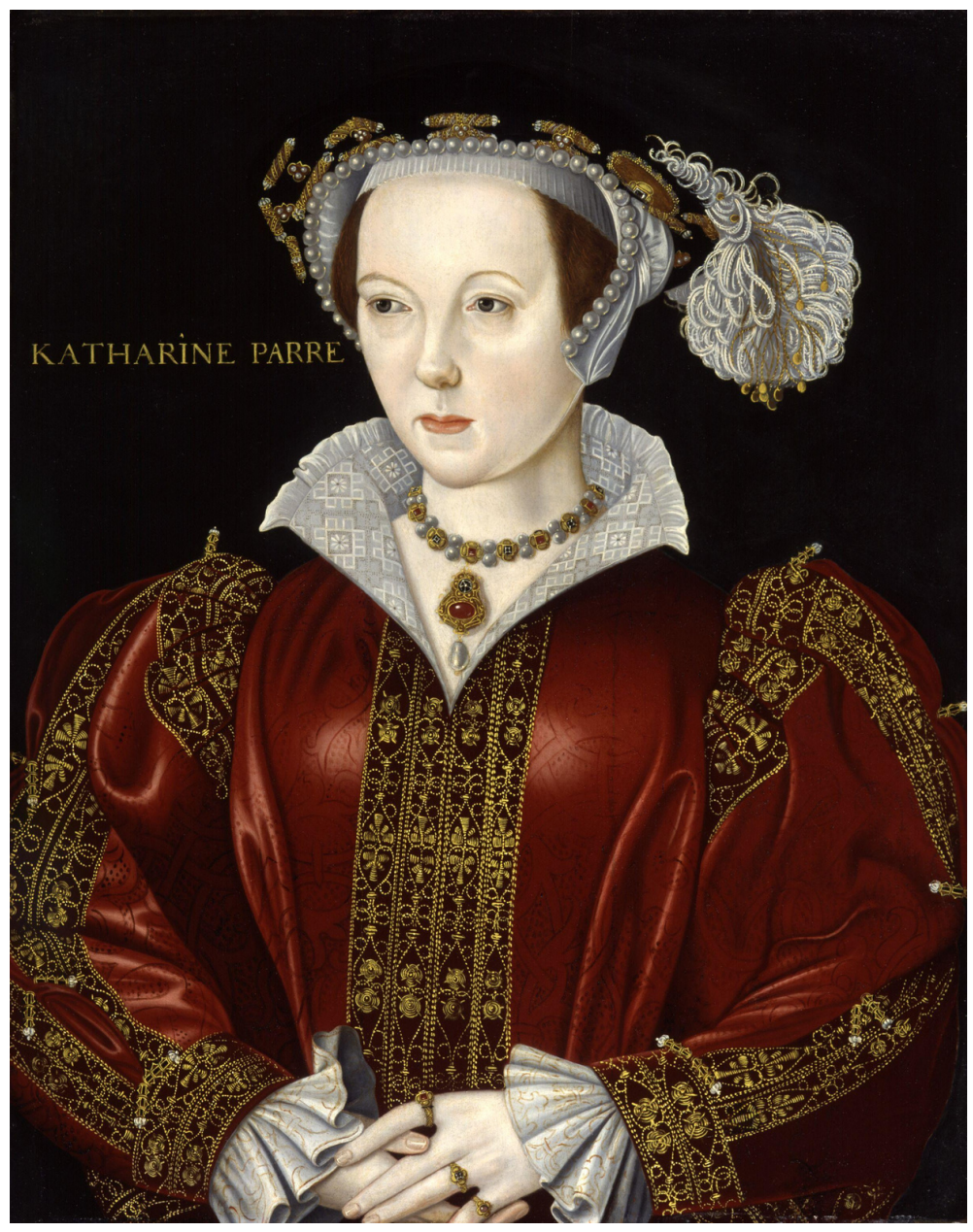

**Abb. 10** Catherine Parr

**Katharina Parr** (engl. *Catherine Parr*), zeitgenössische Schreibweise *Katherine Parr* ((\* 1512) († 7. September 1548) in Schloss Sudeley bei Winchcombe, Gloucestershire) war die sechste und letzte Gattin von König Heinrich VIII. und für 5 Jahre Königin von England und Irland. Sie wurde 1512 als erstes Kind von Sir Thomas Parr von Kendal († 1517) und Maud Greene († 1529) geboren. Sie hatte zwei Geschwister, William (\* 1513) und Anne  $(*1514).$ 

## <span id="page-29-0"></span>**6.1 Leben**

Katharinas Vater verstarb früh und vererbte sein Vermögen seiner Frau. Diese verheiratete sich nicht mehr, sondern konzentrierte sich auf die Erziehung und gute Verheiratung ihrer Kinder. Wahrscheinlich wurde Katharina schon als Kind zur Erziehung zu einem Onkel in den Norden Englands geschickt und erhielt die damals übliche Ausbildung einer adeligen Tochter.

1529 heiratete sie mit siebzehn Jahren Edward Borough, Sohn von Thomas Lord Borough, den Haushofmeister von Königin Anne Boleyn. Ihr Mann starb bereits drei Jahre nach der Hochzeit, ohne dass Katharina schwanger geworden war. 1533 heiratete sie den vermögenden John Neville, Lord Latimer von Snape, der zwei Kinder mit in die Ehe brachte. Durch die Verbindungen ihres Mannes zum königlichen Hof in London lernte Katharina Thomas Seymour kennen und verliebte sich in ihn. Noch zu Lebzeiten ihres zweiten Mannes schickte auch Heinrich VIII. ihr Geschenke, und nach dem Tode von Lord Latimer am 2. März 1543 brachte er sein weitergehendes Interesse zum Ausdruck.

Katharina war mit 31 Jahren zwar schon zweimal verheiratet, aber noch immer kinderlos. Doch die Pflicht und Aufstiegschancen gegenüber ihrer Familie überwogen bei ihrer neuerlichen Heiratsentscheidung. Sie schrieb Thomas Seymour, dass ihr eigener Wille von einer*"höheren Macht"* besiegt worden sei. Am 12. Juli 1543 heirateten Katharina Parr und Heinrich VIII. in Hampton Court im Beisein der königlichen Töchter Maria I. von England und Elisabeth I. von England.

Thomas Wriothesley, 1. Graf von Southampton, pries Katharina Parr als *"Frau, die meinem Urteil zufolge wegen ihrer Tugend, Weisheit und Sanftmut für Seine Hoheit am besten geeignet ist, und ich bin sicher, dass Seine Majestät nie eine Gemahlin hatte, die Seinem Herzen angenehmer ist als sie."*

Katharinas Familie erhielt zwar die üblichen Ämter bei Hofe, aber das Kräftespiel der rivalisierenden Familien bei Hofe, den Howards und Seymours, blieb im Gleichgewicht. Von der neuen Königin (Katharina wurde nie gekrönt) erwartete man, dass sie bei Zwistigkeiten bei Hofe ausglich, den Launen des Königs widerstand und den Kindern eine gute Freundin und Mutter war. All das meisterte sie mit Bravour. Auch lernte Katharina Latein und rief einen Diskussionskreis ins Leben, der sich mit theologischen Problemen und Bibellesungen befasste.

Als Heinrich ein Jahr nach ihrer Hochzeit, zusammen mit dem deutschen Kaiser, Krieg gegen Frankreich führte, setzte er Katharina als Regentin ein und ließ sie die Staatsgeschäfte führen. Sie wurde auch zum Vormund der drei Kinder bestimmt. Während dieser Zeit begann sie, Gebete abzufassen. Diese schrieb sie in Englisch, obwohl diese üblicherweise in Latein geschrieben wurden, ein Zeichen, dass sie wie auch die zweite Frau Heinrichs Anne Boleyn eine moderne Anschauung von Religion hatte. Das wurde noch deutlicher, als sie 1545 ihr erstes Buch (*dt. "Gebete und Meditationen"*) veröffentlichte. Das Buch wurde ein

großer Erfolg, und Katharina begann, an einem zweiten Buch zu arbeiten (*dt. "Die Klage eines Sünders"*). Sie war eine von acht Frauen, die in England während der Regierungszeit von Heinrich VII. und Heinrich VIII., d. h. in 60 Jahren, überhaupt Drucksachen veröffentlicht hat. So soll sie u. a. auch Kontakte zu der Protestantin Anne Askew gehabt haben, die als Ketzerin verbrannt wurde.

Heinrich, der zwar die anglikanische Kirche begründete, war selber noch katholisch. Katharina versuchte nun, den alten König zum Konvertieren zu bewegen. Als der Lordsiegelbewahrer Stephen Gardiner das in Erfahrung brachte, ließ er ein Verfahren gegen sie einleiten. Im letzten Moment gelang es ihr, den König zu beschwichtigen. Ihre Worte wären nur das bedeutungslose Gerede einer Frau und von keiner Bedeutung, sagte sie dem König. Stephen Gardiner jedoch fiel in Ungnade und wurde seiner Ämter enthoben.

Am 28. Januar 1547 starb Heinrich. Katharina war zum dritten Mal Witwe. Der erst neunjährige Eduard VI. von England, der ihr schon vorher liebenswürdige Nachrichten schickte, schrieb ihr am 7. Februar 1547 einen in Latein verfassten Kondolenzbrief an seine *"allerliebste Mutter"*, den er mit *"Vale, Regina veneranda" (dt. Lebt wohl, bewundernswerte Königin)* beendete.

Nur kurze Zeit später heiratete sie Thomas Seymour heimlich, wahrscheinlich Ende Mai 1547. König Eduard gab nachträglich am 25. Juni seine offizielle Zustimmung. Zwar war sie Königin-Witwe ohne politischen Einfluss, aber hatte noch die Kinder ihres Mannes in ihrer Obhut. So lebten die vierzehnjährige Elisabeth I. von England und die zehnjährige Großnichte Heinrichs VIII., Jane Grey (engl. *Jane Grey*) bei ihr. Trotz des angenehmen und freundschaftlichen Umgangs schickte Katharina Elisabeth I. von England Mitte Mai 1548 nach Cheshunt, da sich ihr Mann Thomas Seymour zu offensichtlich um die junge Frau bemühte. Mit dieser Entscheidung wahrte Katharina vor allem den Ruf der in der Thronfolge an zweiter Position stehenden jungen Elisabeth.

Ende August 1548 brachte Katharina Parr mit 36 Jahren auf Schloss Sudeley ihr einziges Kind, eine Tochter namens Mary, zur Welt. Jane Grey fungierte als Patin. Sechs Tage nach der Geburt, am 7. September 1548, verstarb Katharina am Kindbettfieber.

### <span id="page-30-0"></span>**6.2 Nachruf**

In ihrem Testament vermachte sie ihren Besitz Thomas Seymour. Dieser wurde im März 1549 als Anführer hingerichtet. Sein gesamtes Eigentum fiel an die englische Krone. Die Tochter Mary Seymour erhielt am 21. Januar 1550 ihr großes Vermögen zurück, starb aber höchstwahrscheinlich bald darauf, da von ihr nichts weiter überliefert ist.

Katharina Parr war dreieinhalb Jahre lang Königin. Sie galt als vorbildliche Gattin für Heinrich VIII., die nicht nur ergeben den kranken und gefährlich launischen König pflegte, sondern sich auch um seine Kinder kümmerte. Katharina förderte Gelehrte, Geistliche und spielte keine unwichtige Rolle bei der Durchsetzung der protestantischen Partei am Hofe. Sie lebte und wirkte gemäß ihrem Motto: *"Nützlich sein in allem, was ich tue."* (engl. *"To be useful in all that I do."*).

Ihre Leiche wurde in der St. Mary Schlosskapelle von Schloss Sudeley (St. Mary's Sudeley) beigesetzt. Leider geriet ihr Grab bald in Vergessenheit, so dass erst 1782 ihr Sarg von einem Mann namens John Locust im Grab in der verfallenen Schlosskapelle entdeckt wurde. Er öffnete den Sarg und fand eine sehr gut erhaltene Leiche nach 234 Jahren. Nach Entnahme einer Haarlocke wurde der Sarg wieder ins Grab verbracht. Erst 1817 wurde der Sarg nach mehreren Öffnungen durch Unbefugte im Zuge von Restaurierungsarbeiten offiziell wieder geöffnet, aber nur noch ein Skelett vorgefunden. Zunächst wurden die sterblichen Überreste in die Gruft des damaligen Schlossherrn überführt. Später wurde von Sir John Scott ein würdiges Marmorhochgrab für die tote Königin dort errichtet.

### <span id="page-31-0"></span>**6.3 Literatur**

- Antonia Fraser: *Die sechs Frauen Heinrichs VIII.* Claassen Verlag, Berlin 1995 ISBN 3-546-00081-1
- Helga Thoma: *Ungeliebte Königin* Piper Verlag, München 2003, ISBN 3-492-23526-3
- Marita A. Panzer: *Englands Königinnen* Piper Verlag, München 2003,ISBN 3-492-23682-0

### <span id="page-31-1"></span>**6.4 Weblinks**

- aufwendige Tudor-Seite  $(engl.)^1$  $(engl.)^1$
- Katharina Parr Kurzbiografie (engl.)<sup>[2](#page-31-3)</sup>
- ausführliche Biografie von Katharina Parr (engl.)<sup>[3](#page-31-4)</sup>
- Catherine Parr, die sechste Gemahlin des englischen Königs Heinrich VIII.[4](#page-31-5)
- Quelle: Wikipedia, deutsche Ausgabe, Katharina Parr

<span id="page-31-2"></span><sup>1</sup> <http://tudorhistory.org/>

<span id="page-31-3"></span><sup>2</sup> <http://tudorhistory.org/parr/>

<span id="page-31-4"></span><sup>3</sup> <http://englishhistory.net/tudor/monarchs/parr.html>

<span id="page-31-5"></span><sup>4</sup> <http://www.kleio.org/frauen/ren24.htm>

# <span id="page-32-0"></span>**7 Autoren**

#### **Edits User**

- $6$  Chirak<sup>1</sup>
- 5 CommonsDelinker2
- 2 Dirk Huenniger<sup>3</sup>
- 7 Dr. Gert Blazejewski<sup>4</sup>
- $6$   $Egore<sup>5</sup>$
- 7 Greifensee $^6$
- 6 Juetho7
- 17 MichaelFrey8
	- 1 Sundance Raphael<sup>9</sup>
	- 4 The $Packer<sup>10</sup>$

<sup>1</sup> <http://de.wikibooks.org/wiki/Benutzer:Chirak>

<sup>2</sup> <http://de.wikibooks.org/wiki/Benutzer:CommonsDelinker><br>3 http://de.wikibooks.org/wiki/Benutzer:Dirk\_Huenniger

<sup>3</sup> [http://de.wikibooks.org/wiki/Benutzer:Dirk\\_Huenniger](http://de.wikibooks.org/wiki/Benutzer:Dirk_Huenniger)

<sup>4</sup> [http://de.wikibooks.org/wiki/Benutzer:Dr.\\_Gert\\_Blazejewski](http://de.wikibooks.org/wiki/Benutzer:Dr._Gert_Blazejewski)

<sup>5</sup> <http://de.wikibooks.org/wiki/Benutzer:Egore>

<sup>6</sup> <http://de.wikibooks.org/wiki/Benutzer:Greifensee>

<sup>7</sup> <http://de.wikibooks.org/wiki/Benutzer:Juetho>

<sup>8</sup> <http://de.wikibooks.org/wiki/Benutzer:MichaelFrey>

<sup>9</sup> [http://de.wikibooks.org/wiki/Benutzer:Sundance\\_Raphael](http://de.wikibooks.org/wiki/Benutzer:Sundance_Raphael)

<sup>10</sup> <http://de.wikibooks.org/wiki/Benutzer:ThePacker>

# <span id="page-34-0"></span>**Abbildungsverzeichnis**

- GFDL: Gnu Free Documentation License. <http://www.gnu.org/licenses/fdl.html>
- cc-by-sa-3.0: Creative Commons Attribution ShareAlike 3.0 License. [http://](http://creativecommons.org/licenses/by-sa/3.0/) [creativecommons.org/licenses/by-sa/3.0/](http://creativecommons.org/licenses/by-sa/3.0/)
- cc-by-sa-2.5: Creative Commons Attribution ShareAlike 2.5 License. [http://](http://creativecommons.org/licenses/by-sa/2.5/) [creativecommons.org/licenses/by-sa/2.5/](http://creativecommons.org/licenses/by-sa/2.5/)
- cc-by-sa-2.0: Creative Commons Attribution ShareAlike 2.0 License. [http://](http://creativecommons.org/licenses/by-sa/2.0/) [creativecommons.org/licenses/by-sa/2.0/](http://creativecommons.org/licenses/by-sa/2.0/)
- cc-by-sa-1.0: Creative Commons Attribution ShareAlike 1.0 License. [http://](http://creativecommons.org/licenses/by-sa/1.0/) [creativecommons.org/licenses/by-sa/1.0/](http://creativecommons.org/licenses/by-sa/1.0/)
- cc-by-2.0: Creative Commons Attribution 2.0 License. [http://creativecommons.](http://creativecommons.org/licenses/by/2.0/) [org/licenses/by/2.0/](http://creativecommons.org/licenses/by/2.0/)
- cc-by-2.0: Creative Commons Attribution 2.0 License. [http://creativecommons.](http://creativecommons.org/licenses/by/2.0/deed.en) [org/licenses/by/2.0/deed.en](http://creativecommons.org/licenses/by/2.0/deed.en)
- cc-by-2.5: Creative Commons Attribution 2.5 License. [http://creativecommons.](http://creativecommons.org/licenses/by/2.5/deed.en) [org/licenses/by/2.5/deed.en](http://creativecommons.org/licenses/by/2.5/deed.en)
- cc-by-3.0: Creative Commons Attribution 3.0 License. [http://creativecommons.](http://creativecommons.org/licenses/by/3.0/deed.en) [org/licenses/by/3.0/deed.en](http://creativecommons.org/licenses/by/3.0/deed.en)
- GPL: GNU General Public License. <http://www.gnu.org/licenses/gpl-2.0.txt>
- LGPL: GNU Lesser General Public License. [http://www.gnu.org/licenses/lgpl.](http://www.gnu.org/licenses/lgpl.html) [html](http://www.gnu.org/licenses/lgpl.html)
- PD: This image is in the public domain.
- ATTR: The copyright holder of this file allows anyone to use it for any purpose, provided that the copyright holder is properly attributed. Redistribution, derivative work, commercial use, and all other use is permitted.
- EURO: This is the common (reverse) face of a euro coin. The copyright on the design of the common face of the euro coins belongs to the European Commission. Authorised is reproduction in a format without relief (drawings, paintings, films) provided they are not detrimental to the image of the euro.
- LFK: Lizenz Freie Kunst. <http://artlibre.org/licence/lal/de>
- CFR: Copyright free use.

• EPL: Eclipse Public License. [http://www.eclipse.org/org/documents/epl-v10.](http://www.eclipse.org/org/documents/epl-v10.php) [php](http://www.eclipse.org/org/documents/epl-v10.php)

Copies of the GPL, the LGPL as well as a GFDL are included in chapter Licenses<sup>[11](#page-35-0)</sup>. Please note that images in the public domain do not require attribution. You may click on the image numbers in the following table to open the webpage of the images in your webbrower.

<span id="page-35-0"></span><sup>11</sup> Kapitel [8](#page-38-0) auf Seite [37](#page-38-0)

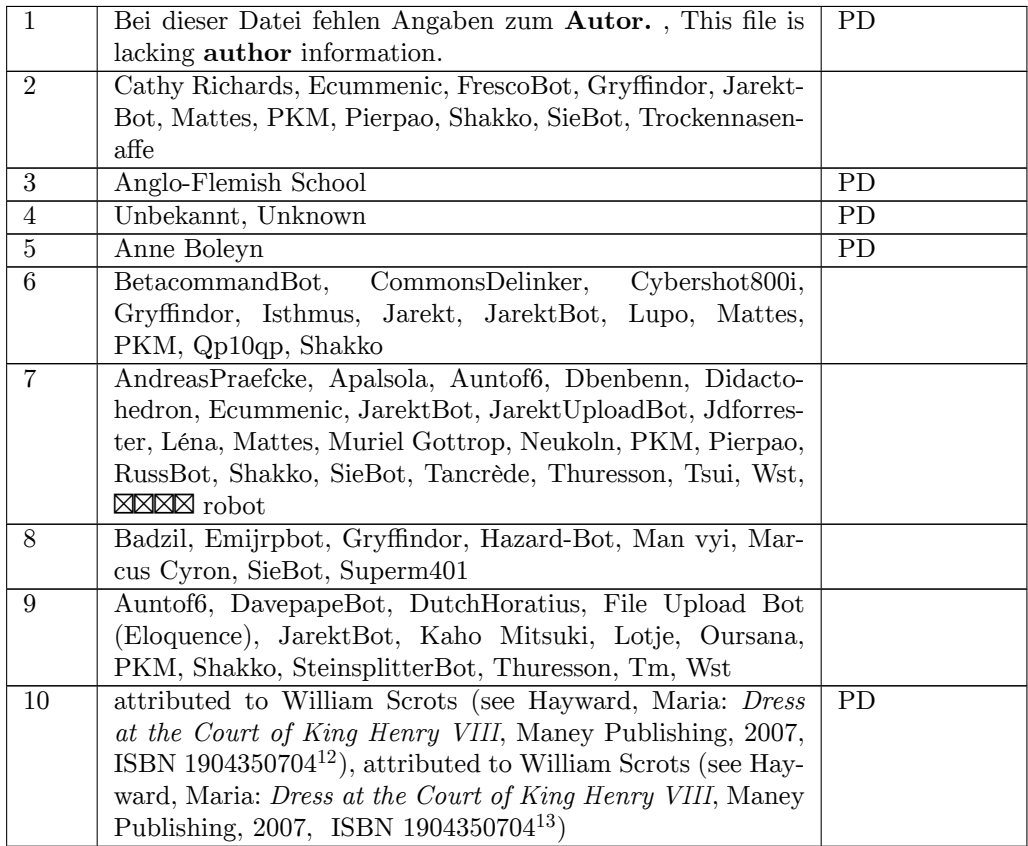

<sup>12</sup> <http:////commons.wikimedia.org/wiki/Special:BookSources/1904350704>

<sup>13</sup> <http:///wiki/Special:BookSources/1904350704>

## <span id="page-38-0"></span>**8 Licenses**

#### <span id="page-38-1"></span>**8.1 GNU GENERAL PUBLIC LICENSE**

Version 3, 29 June 2007

Copyright  $\odot$  2007 Free Software Foundation, Inc. <http://fsf.org/>

Everyone is permitted to copy and distribute verbatim copies of this license document, but changing it is not allowed. Preamble

The GNU General Public License is a free, copyleft license for software and other kinds of works.

The licenses for most software and other practical works are designed<br>to take away your freedom to share and change the works. By contrast, the GNU General Public License is intended to guarantee your<br>freedom to share and pping and to any other work to

When we speak of free software, we are referring to freedom, not price.<br>Our General Public Licenses are designed to make sure that you have<br>the freedom to distribute copies of free software (and charge for them<br>if you wis

To protect your rights, we need to prevent others from denying you<br>these rights or asking you to surrender the rights. Therefore, you have<br>certain responsibilities if you distribute copies of the software, or if you<br>modif

For example, if you distribute copies of such a program, whether gratisty or a fee, you must pass on to the recipients the same freedoms that you received. You must make sure that they, too, receive or can get the source their rights.

Developers that use the GNU GPL protect your rights with two steps: (1) assert copyright on the software, and (2) offer you this License giving you legal permission to copy, distribute and/or modify it.

For the developers' and authors' protection, the GPL clearly explains<br>that there is no warranty for this free software. For both users' and<br>authors' sake, the GPL requires that modified versions be marked as<br>authors' sake

Some devies are designed to deny users access to install or run mo-<br>diffed versions of the software inside them, although the manufacture<br>can do so. This is fundamentally incompatible with the aim of protec-<br>ting users' f

Finally, every program is threatened constantly by software patents.<br>States should not allow patents to restrict development and use of soft-<br>avave on general-purpose computers, but in those that do, we wish to<br>avoid the

The precise terms and conditions for copying, distribution and modion follow. TERMS AND CONDITIONS 0. Definition

"This License" refers to version 3 of the GNU General Public License.

"Copyright" also means copyright-like laws that apply to other kinds of works, such as semiconductor masks.

"The Program" refers to any copyrightable work licensed under this Li-cense. Each licensee is addressed as "you". "Licensees" and "recipients" may be individuals or organizations.

To "modify" a work means to copy from or adapt all or part of the work in a fashion requiring copyright permission, other than the making of an exact copy. The resulting work is called a "modified version" of the earlier work or a work "based on" the earlier work.

d work" means either the unmodified Program or a work base coverea w<br>ed on the Pr

To "propagate" a work means to do anything with it that, without performing<br>imission, would make you directly or secondarily liable for infringement<br>under applicable copyrigial law, except executing it on a computer or<br>mo

To "convey" a work means any kind of propagation that enables other parties to make or receive copies. Mere interaction with a user through a computer network, with no transfer of a copy, is not conveying.

An interactive user interface displays "Appropriate Legal Notices" to<br>the extent that it includes a convenient and prominently visible feature<br>that (1) displays an appropriate copyright notice, and (2) tells the user<br>that

The "source code" for a work means the preferred form of the work for making modifications to it. "Object code" means any non-source form of a work.

rd Interface" means an interface that either is an official standard defined by a recognized standards body, or, in the case of interfaces specified for a particular programming language, one that is widely used among developers working in that language.

The "System Libraries" of an executable work include anything, other than the work as a whole, that (a) is included in the normal form of packaging a Major Component, but which is not part of that Major Component, and (b)

nding Source" for a work in object code form means all the source code needed to generate, install, and (for an executable work) run the object code and to modify the work, including scripts to control those activities. However, it does not include the work's System<br>Libraries, or general-purpose tools or generally available free programs<br>which are used unmodified in performing those activities but which are<br>not

The Corresponding Source need not include anything that users can regenerate automatically from other parts of the Corresponding Source.

The Corresponding Source for a work in source code form is that same The Corresponding Sour<br>work. 2. Basic Bermissio

All rights granted under this License are granted for the term of copy<br>right on the Program, and are irrevocable provided the stated conditions<br>are met. This License explicitly affirms your unlimited permission<br>to run the constitutes a covered work. This License acknowledges your rights of fair use or other equivalent, as provided by copyright law.

You may make, run and propagate covered works that you do not convey, without conditions so long as your license otherwise remains in force. You may convey covered works to others for the sole purpose of having them make with facilities for running those works, provided that you comply with<br>the trems of this License in conveying all material for which you do not<br>ocotrol copyright. Those thus making or running the covered works for<br>you mus

Conveying under any other circumstances is permitted solely under the conditions stated below. Sublicensing is not allowed; section 10 makes it unnecessary. 3. Protecting Users' Legal Rights From Anti-Circumvention Law.

No covered work shall be deemed part of an effective technological measure under any applicable law fulfilling obligations under article 11 of the WIPO copyright treaty adopted on 20 December 1996, or similar laws prohibiting or restricting circumvention of such measures.

When you convey a covered work, you waive any legal power to forbid<br>circumvention of technological measures to the extent such circum-<br>vention is effected by exercising rights under this License with respect<br>vention is ef work's users, your or third parties' legal rights to forbid circumvention of technological measures. 4. Conveying Verbatim Copies.

You may convey verbatim copies of the Program's source code as you<br>receive it, in any medium, provided that you conspicuously and appropriately publish on each copy an appropriate copyright notice; keep intate all notices

You may charge any price or no price for each copy that you con-vey, and you may offer support or warranty protection for a fee. 5. Conveying Modified Source Versions.

You may convey a work based on the Program, or the modifications to produce it from the Program, in the form of source code under the terms of section 4, provided that you also meet all of these conditions:

\* a) The work must carry prominent notices stating that you modified<br>it, and giving a relevant date. \* b) The work must carry prominent<br>notices stating that it is released under this License and any conditions<br>added under work, as a whole, under this License to anyone who comes into possession of a copy. This License will therefore apply, along with any<br>applicable section 7 additional terms, to the whole of the work, and<br>all its parts, reg

A compilation of a covered work with other separate and independen<br>works, which are not by their nature extensions of the covered work works, which are not by their nature extensions of the covered work<br>and which are not combined with it such as to form a larger program,<br>in or on a volume of a storage or distribution medium, is called an<br>"aggregate" if th

You may convey a covered work in object code form under the terms of sections 4 and 5, provided that you also convey the machine-readable Corresponding Source under the terms of this License, in one of these ways:

\* a) Convey the object code in, or embodied in, a physical product (in a and the discussion product (in correction of the correction of solve the correction of solve the sponding solve that the sponding form for software

object code is a network server, the Corresponding Source may be on a different server (operated by you or a third party) that supports equi-valent copying facilities, provided you maintain clear directions next to the object code saying where to find the Corresponding Source. Regards<br>carding streamed gardless of what server hosts the Corresponding Source, you remain<br>obligated to ensure that it is available for as long as needed

A separable portion of the object code, whose ded from the Corresponding Source as a System ded from the Corresponding Source as a System Library, need not be included in conveying the object code work.

A "User Product" is either (1) a "consumer product", which m tangible personal property which is normally used for personal, family<br>or household purposes, or  $(2)$  anything designed or sold for incorpora-<br>tion into a dwelling. In determining whether a product is a consumer<br>product, particular product received by a particular user, "normally used" re-fers to a typical or common use of that class of product, regardless of the status of the particular user or of the way in which the particular user actually uses, or expects or is expected to use, the product. A product as a borsumer product regardless of whether the product has ubstantial c

"Installation Information" for a User Product means any methods, procedures, authorization keys, or other information required to in and execute modified versions of a covered work in that User Product om a modified version of its Corresponding Source. The information must suffice to ensure that the continued functioning of the modified object code is in no case prevented or interfered with solely because modification has been made.

If you convey an object code work under this section in, or with, or specifically for use in, a User Product, and the conveying occurs as part of a transaction in which the right of possession and use of the User Product is transferred to the recipient in perpetuity or for a fixed term<br>calculation (regardless of how the transaction is characterized), the Corresponding<br>Source conveyed under this section must be accompanied by the I

The requirement to provide Installation Information does not include a requirement to continue to provide support service, warranty, or up-<br>dates for a work that has been modified or installed by the recipient, on<br>the User Product in which it has been modified or installed. Access<br>to a net

nding Source conveyed, and Installation Information pr ded, in accord with this section must be in a format that is publicly<br>documented (and with an implementation available to the public in<br>source code form), and must require no special password or key for<br>unpacking, reading

"Additional permissions" are terms that supplement the terms of this License by making exceptions from one or more of its conditions. Ad-ditional permissions that are applicable to the entire Program shall be treated as though they were included in this License, to the extent that they are valid under applicable law. If additional permissions apply only to part of the Program, that part may be used separately under those permissions, but the entire Program remains governed by this License with

When you convey a copy of a covered work, you may at your option remove any additional permissions from that copy, or from any part<br>of it. (Additional permissions may be written to require their own re-<br>moval in certain cases when you modify the work.) You may place<br>additional permissi

Notwithstanding any other provision of this License, for  ${\bf m}$ add to a covered work, you may (if authorized by the copyright holders of that material) supplement the terms of this License with terms:

a) Disclaiming warranty or limiting liability differently from the sections 15 and 16 of this License: or  $*$  b) Bequiring terms of sections 15 and 16 of this License; or \* b) Requiring pre-servation of specified reasonable legal notices or author attributions in that material or in the Appropriate Legal Notices displayed by works containing it; or \* c) Prohibiting misrepresentation of the origin of that material, or requiring that modified versions of such material be marked in reasonable ways as different from the original version; or all<br>antical conductions of the material, or \* e) Declining to grad plust<br>of the material, or \* e) Declining to grant rigins under trademark<br>law for use and authors.

All other non-permissive additional terms are considered "further restrictions" within the meaning of section 10. If the Program as your received it, or any part of it, contains a notice stating that it is governed by thi relicensing or conveying.

If you add terms to a covered work in accord with this section, you must place, in the relevant source files, a statement of the additional terms that apply to those files, or a notice indicating where to find the applicable terms.

Additional terms, permissive or non-permissive, may be stated in the form of a separately written license, or stated as exceptions; the above requirements apply either way. 8. Termination.

You may not propagate or modify a covered work except as expressly<br>provided under this License. Any attempt otherwise to propagate or<br>modify it is void, and will automatically terminate your rights under<br>this License (incl paragraph of section 11)

However, if you cease all violation of this License, then your licenties from a particular convright holder is reinstated (a) provisionally  $\bar{v}$ from a particular copyright holder is reinstated (a) provisionally, un-less and until the copyright holder explicitly and finally terminates your license, and (b) permanently, if the copyright holder fails to no-tify you of the violation by some reasonable means prior to 60 days after the cessation.

Moreover, your license from a particular copyright holder is reinstated<br>permanently if the copyright holder notifies you of the violation by<br>ormer reasonable means, this is the first time you have received notice<br>of viola

Termination of your rights under this section does not terminate the<br>licenses of parties who have received copies or rights from you under<br>this License. If your rights have been terminated and not permanently<br>reinstated, y

You are not required to accept this License in order to receive or run<br>a copy of the Program. Ancillary propagation of a covered work occurring solely as a consequence of using peer-to-peer transmission to<br>receive a copy

Each time you convey a covered work, the recipient automatically receives a license from the original licensors, to run, modify and propagate that work, subject to this License. You are not responsible for enforcing compl

An "entity transaction" is a transaction transferring control of an organization, or substantially all assets of one, or subdividing an organization, or merging organizations. If propagation of a covered work results from an entity transaction, each party to that transaction whereviews a co the party's predecessor in interest had or could give under the previous paragraph, plus a right to possession of the Corresponding Source of the work from the predecessor in interest, if the predecessor has it or can get it with reasonable efforts.

You may not impose any further restrictions on the exercise of the rights granted or affirmed under this License. For example, you may not impose a license fee, royalty, or other charge for exercise of rights<br>granted under this License, and you may not initiate litigation (in<br>cluding a cross-claim or counterclaim in a lawsuit) alleging that any<br>atter cla

A "contributor" is a copyright holder who authorizes use under this License of the Program or a work on which the Program is based. The work thus licensed is called the contributor's "contributor version".

 $\Lambda$  contributor's "essential patent claims" are all patent claims own<br>controlled by the contributor, whether already acquired or here<br>affective controlled by the would be infringed by some manner, permitted by<br>this Licen

Each contributor grants you a non-exclusive, worldwide, royalty-free patent license under the contributor's essential patent claims, to make use, sell, offer for sale, import and otherwise run, modify and propagate the contents of its contributor version.

In the following three paragraphs, a "patent license" is any express<br>gereement or commitment, however denominated, not to enforce a pa-<br>tent (such as an express permission to practice a patent or covenant<br>not to sue for p to a party means to make such an agreement or commitment not to enforce a patent against the party.

If you convey a covered work, knowingly relying on a patent license, and the Corresponding Source of the work is not available for anyone to copy, free of charge and under the terms of this License, through a publicly available network server or other readily accessible means, then<br>you must either (1) cause the Corresponding Source to be so available<br>or (2) arrange to deprive yourself of the benefit of the patent license for<br> $\alpha$ 

If, pursuant to or in connection with a single transaction or arrange ment, you convey, or propagate by procuring conveyance of, a coverection of the control of the particle processes to some of the particle increase to c based on it.

A patent license is "discriminatory" if it does not include within the<br>scope of its coverage, prohibits the exercise of, or is conditioned on the<br>non-exercise of one or more of the rights that are specifically granted<br>und party to an arrangement with a third party that is in the busines<br>gord of distributing software, under which you make payment to the third<br>party based on the extent of your activity of conveying the work, and<br>more which t

Nothing in this License shall be construed as excluding or limiting any implied license or other defenses to infringement that may otherwise be available to you under applicable patent law. 12. No Surrender of implied licens<br>Others' Fr

ons are imposed on you (whether by court order, agreement or otherwise) that contradict the conditions of this License, they do<br>not excuse you from the conditions of this License. If you cannot convey<br> $w$  a covered work so as to satisfy simultaneously your obligations<br>welen the conveying the Program. 13. Use with the GNU Affero General Public License.

Notwithstanding any other provision of this License, you have permission to link or combine any covered work with a work licensed under<br>bision 3 of the GNU Affero General Public License into a single complision<br>divided bi tion 13, concerning interaction through a network will apply to the combination as such. 14. Revised Versions of this License.

The Free Software Foundation may publish revised and/or new versions of the GNU General Public License from time to time. Such new versions will be similar in spirit to the present version, but may differ in detail to addr

Each version is given a distinguishing version number. If the Program<br>specifies that a certain numbered version of the GNU General Public<br>License "or any later version" applies to it, you have the option of following<br>the t of any later version published by the Free Software Foundation. If the Program does not specify a version number of the GNU General Pu-blic License, you may choose any version ever published by the Free Software Foundation.

If the Program specifies that a proxy can decide which future versions of the GNU General Public License can be used, that proxy's public statement of acceptance of a version permanently authorizes you to choose that version for the Program.

Later license versions may give you additional or different permissions. However, no additional obligations are imposed on any author of operight holder as a result of your choosing to follow a later version. 15. Disclaim

THERE IS NO WARRANTY FOR THE PROGRAM, TO THE<br>EXTENT PERMITTED BY APPLICABLE LAW. EXCEPT WHEN<br>DERE MAD/OR OTHER PARTING THE COPYRIGHT HOLDERS AND/OR OTHER PARTIES PROVIDE THE PROGRAM<br>PRESSED OR IMPLIED, INCLUDING, BUT NOT L THE IMPLIED WARRANTIES OF MERCHANTABILITY AND FITNESS FOR A PARTICULAR PURPOSE. THE ENTIRE RISK AS TO THE QUALITY AND PERFORMANCE OF THE PRO-GRAM IS WITH YOU. SHOULD THE PROGRAM PROVE DE-ECTIVE, YOU ASSUME THE COST OF ALL NECESSARY SER-<br>FECTIVE, YOU ASSUME THE COST OF ALL NECESSARY SER-<br>VICING, REPAIR OR CORRECTION.

IN NO EVENT UNLESS REQUIRED BY APPLICABLE LAW OR AGREED TO IN WRITING WILL ANY COPYRIGHT HOLDER, OR ANY OTHER PARTY WHO MODIFIES AND/OR CONVEYS THE PROGRAM AS PERMITTED ABOVE, BE LIABLE TO YOU FOR DAMAGES, INCLUDING ANY GENERAL, INCLUDING TO DENAMIC DETAIL OR CONSEQUENTIAL DAMAGES ARISING OUT OF THE USE OR INABILITY TO USE THE PROGRAM (INCLUDING BUT NOT LAIMED TO LOSS OF DATA OR DATA BEING RENEWATED THIRD PARTIF

If the disclaimer of warranty and limitation of liability provided above<br>cannot be given local legal effect according to their terms, reviewing<br>courts shall apply local law that most closely approximates an absolution<br>cou warranty or assum<br>in return for a fee

END OF TERMS AND CONDITIONS How to Apply These Terms to Your New Programs

If you develop a new program, and you want it to be of the greatest possible use to the public, the best way to achieve this is to make it free software which everyone can redistribute and change under these terms.

To do so, attach the following notices to the program. It is safest to<br>tatach them to the start of each source file to most effectively state the<br>exclusion of warranty; and each file should have at least the "copyright"<br>l

one line to give the program's name and a brief idea of what it does.  $>$ Copyright  $(C)$  <year> <name of author:

This program is free software: you can redistribute it and/or modify it under the terms of the GNU General Public License as published by the Free Software Foundation, either version 3 of the License, or (at your option) any later version.

This program is distributed in the hope that it will be useful, but<br>WITHOUT ANY WARRANTY; without even the implied warranty<br>of MERCHANTABILITY or FITNESS FOR A PARTICULAR PUR-<br>POSE. See the GNU General Public License for m

You should have received a copy of the GNU General Public License<br>along with this program. If not, see <http://www.gnu.org/licenses/>

Also add information on how to contact you by electronic and paper mail.

If the program does terminal interaction, make it output a short notice like this when it starts in an interactive mode:

 $\langle$ program $>$  Copyright (C)  $\langle$ year $>$  canne of author $>$  This program comes with ABSOLUTELY NO WARRANTY; for details type `show w'. This is free software, and you are welcome to redistribute it under w . This is nee soluvare, and you are welcon<br>certain conditions; type 'show c' for details.

The hypothetical commands `show w' and `show c' should show the appropriate parts of the General Public License. Of course, your program's commands might be different; for a GUI interface, you would se an "about box"

 $10d$  also get your employer (if you work as a programm school, if any, to sign a "copyright disclaimer" for the program, if ne-<br>cessary. For more information on this, and how to apply and follow<br>the GNU GPL, see <http://www.gnu.org/licenses/>.

The GNU General Public Lieense does not permit incorporating your<br>program into proprietary programs. If your program is a subrouting<br>library, you may consider it more useful to permit linking proprietary<br>applications with please read <http://www.gnu.org/philosophy/why-not-lgpl.html>

#### <span id="page-39-0"></span>**8.2 GNU Free Documentation License**

#### Version 1.3, 3 November 2008

Copyright © 2000, 2001, 2002, 2007, 2008 Free Software Foundation, Inc. <http://fsf.org/>

Everyone is permitted to copy and distribute verbatim copies of this license document, but changing it is not allowed. 0. PREAMBLE

The purpose of this License is to make a manual, tect<br>those, or othermore of functional and useful document "free<br>in the sense of freedom: to assume the effective freedom to copy and redistribute it, with or<br>without modif

This License is a kind of "copyleft", which means that derivative works of the document must themselves be free in the same sense. It com-plements the GNU General Public License, which is a copyleft license designed for free software.

We have designed this License in order to use it for manuals for free productions, solution, solutions designed mass of the program should come with manuals providing the same freedoms that the text is considered to the te se principally for works whose purpose i<br>APPLICABILITY AND DEFINITIONS

This License applies to any manual or other work, in any medium that contains a notice placed by the copyright holder saying it cannel<br>the distributed under the terms of this License. Such a notice grants a<br>world-wide, royalty-free license, unlimited in duration, to use that work<br>unde

A "Modified Versionöf the Document means any work containing the Document or a portion of it, either copied verbatim, or with modifications and/or translated into another language.

A SSecondary Sectionïs a named appendix or a front-matter section of the Document that deals exclusively with the relationship of the publish<br>there bees or authors of the Document to the Document's overall subject (or<br>bers or authors of the Document to the Document's overall subject. (Thus

The Invariant Sectionsäre certain Secondary Sections whose titles are<br>designated, as being those of Invariant Sections, in the notice that<br>says that the Document is released under this License. If a section<br>does not fit th be designated as Invariant. The Document may contain zero Invari-ant Sections. If the Document does not identify any Invariant Sections then there are none

The "Cover Textsäre certain short passages of text that are listed, as Front-Cover Texts or Back-Cover Texts, in the notice that says that the Document is released under this License. A Front-Cover Text may be at most 5 words, and a Back-Cover Text may be at most 25 words.

A "Transparent" $\text{cop}(y)$  of the Document means a machim-readable<br>copy, represented in a format whose specification is available to the<br>beneficial streament properties to the similar of the document straight<br>forwardly with translation to a variety of formats suitable for input to text formatters, and  $\Delta$  copy made in an otherwise Transpacent file format whose markup, as been compared to the sequent modification by readers is not Transparen

Examples of suitable formats for Transparent copies include plain<br>ASCII without markup, Texinfo input format, LaTeX input format, SGML or XML using a publicly available DTD, and standard<br>conforming simple HTML, PostScript

The "Title Page"<br>means, for a printed book, the title page itself, plusterial this List<br>such following pages as are needed to hold, legibly, the material this List<br>occuse requires to appear in the title page. For works in

publisher"means any person or entity that distributes of the Document to the public.

A section Ëntitled XYZ"means a named subunit of the Document whose title either is precisely XYZ or contains XYZ in parentheses

following text that translates XYZ in another language. (Here XYZ in the<br>stands for a specific section name mentioned below, such as Åcknow-ledgements", "Dedications", Éndorsements", or "History".) To "Pre-<br>serve the Titl

The Document may include Warranty Disclaimers next to the notice<br>which states that this License applies to the Document. These Warranty Disclaimers are considered to be included by reference in this<br>License, but only as re effect on the meaning of this License. 2. VERBATIM COPYING

You may copy and distribute the Document in any medium, either occument<br>cally or noncommercially, provided that this License, the co-commercially or noncommercially, provided that this License, applies the produced in the of copies you must also follow the conditions in section 3.

You may also lend copies, under the same conditions stated above, and you may publicly display copies. 3. COPYING IN QUANTITY

If you publish printed copies (or copies in media that commonly have<br>printed covers) of the Document, numbering more than 100, and the Document's license notice requires Cover Texts, you must enclose the copies in covers

If the required texts for either cover are too voluminous to fit legibly, you should put the first ones listed (as many as fit reasonably) on the actual cover, and continue the rest onto adjacent pages.

If you publish or distribute Opaque copies of the Document numbering<br>more than 100, you must either include a machine-readable Transpa-<br>rent copy along with each Opaque copy, or state in or with each Opaque<br>rent copy a com protocols a complete Transparent copy of the Document, free of added<br>material. If you use the latter option, you must take reasonably pru-<br>dent steps, when you begin distribution of Opaque copies in quantity,<br>to ensure tha an Opaque copy (directly or through your agents or retailers) of that edition to the public.

It is requested, but not required, that you contact the authors of the Document well before redistributing any large number of copies, to give them a chance to provide you with an updated version of the Document. 4. MODIFICATIONS

You may copy and distribute a Modified Version of the Document university<br>der the conditions of sections 2 and 3 above, provided that you release<br>We should Version under precisely this License, with the Modified<br>Version f

\* A. Use in the Title Page (and on the covers, if any) a title districts<br>from that of the Document, and from those of previous versions<br>(which should, if there were any, be listed in the History section of<br>the Document). H. Include an unaltered copy of this License. \* I. Preserve the section Entitled "History", Preserve its Title, and add to it an item stating at least the title, year, new authors, and publisher of the Modifield "It<br>scattes the issing as given on the Title Page. If there is no section Entitled "It<br>storyin the Document, create one stating the title, year, author a network location for a work that was published at least four years before the Document itself, or if the original publisher of the version it refers to gives permission. \* K. For any section Entitled Åcknowledgementsör "Dedications", Preserve the Title of the section, and preserve in the section all the substance and tone of each of the contributor acknowledgem the Invariant Sections of the Document, unaltered in their text and in<br>their trities. Section numbers or the equivalent are not considered part<br>of the section titles. \* M. Delete any section Entitled Endorsements"<br>Such a

If the Modified Version includes new front-matter sections or appendicent<br>section and contain no material copied<br>from the Document, you may at your option designate some or all other<br>sections as invariant. To do this, add

You may add a section Entitled Endorsements", provided it contains nothing but endorsements of your Modified Version by various<br>parties—for example, statements of peer review or that the text has<br>parties—for example, stat

You may add a passage of up to five words as a Front-Cover Text, and a passage of up to 25 words as a Back-Cover Text, to the end of the list of Cover Texts in the Modified Version. Only one passage of the list of Cover Text and one of Back-Cover Text nay be added by the potential margenenesis made by) any one entity. If the Documently alterlary is on from the previous publisher that added the old one.

The author(s) and publisher(s) of the Document do not by this License give permission to use their names for publicity for or to assert or imply endorsement of any Modified Version. 5. COMBINING DOCUMENTS

You may combine the Document with other documents released under this License, under the terms defined in section 4 above for modified versions, provided that you include in the combination all of the Invariant Sections of all of the original documents, ummodified, and list them all as Invariant Sections of your combined work in its lieense notice, and th

The combined work need only contain one copy of this License, and multiple identical Invariant Sections may be replaced with a single copy. If there are multiple Invariant Sections with the same name but different contents, make the title of each such section unique by adding at the end of it, in parentheses, the name of the original author or publisher of that section if known, or else a unique number. Make the same adju

In the combination, you must combine any sections Entitled "Historyïn the various original documents, forming one section Entitled "History"; likewise combine any sections Entitled Äcknowledgements", and any sections Entitled Endocrations". You must delete all sections Entitled Endorsements

You may make a collection consisting of the Document and other docu-<br>ments relassed under this License, and replace the individual copies of<br>this License in the various documents with a single copy that is inducted<br>in the

You may extract a single document from such a collection, and distribute it individually under this License, provided you insert a copy of this License into the extracted document, and follow this License in all other res In an other respects regarding verbatim copying or the AGGREGATION WITH INDEPENDENT WORKS

A compilation of the Document or its derivatives with other separate and independent documents or works, in or on a volume of a storage origin<br>the distribution medium, is called an äggregate<br>if the copyright resulting from the compilation is not used to limit the legal rights of the compil

If the Cover Text requirement of section 3 is applicable to these copies<br>of of the Document, then if the Document is less than one half of the<br>entire aggregate, the Document's Cover Texts may be placed on co-<br>vers that br

Translation is considered a kind of modification, so you may distribute<br>translations of the Document under the terms of section 4. Replacing<br>Invariant Sections with translations requires special permission from<br>their copy of a disagreement between the translation and the original version of this License or a notice or disclaimer, the original version will prevail.

If a section in the Document is Entitled Äcknowledgements", "Dedica-tions", or "History", the requirement (section 4) to Preserve its Title

(section 1) will typically require changing the actual title. 9. TERMI-NATION

You may not copy, modify, sublicense, or distribute the Document except as expressly provided under this License. Any attempt otherwise to copy, modify, sublicense, or distribute it is void, and will automatically termina

However, if you cease all violation of this License, then your license from a particular copyright holder is reinstated (a) provisionally, unless and until the copyright holder explicitly and finally terminates<br>your license, and (b) permanently, if the copyright holder fails to no<br>fity you o

Moreover, your license from a particular copyright holder is reinstated permanently if the copyright holder notifies you of the violation by some reasonable means, this is the first time you have received notice of violation of this License (for any work) from that copyright holder and you cure the violation prior to 30 days after your receipt of the notice.

 $\frac{1}{100}$  tion of your rights under this section does not termination licenses of parties who have received copies or rights from you under<br>this License. If your rights have been terminated and not permanently<br>reinstated, receipt of a copy of some or all of the same material does<br>not give y

The Free Software Foundation may publish new, revised versions of the GNU Free Documentation License from time to time. Such new versions will be similar in spirit to the present version, but may differ in detail to addre

Each version of the License is given a distinguishing version on<br>tuber of the Document specifies that a particular numbered version of this<br>License ör any later version<br>äpplies to it, you have the option of folowing the t manently authorizes you to choose that version for the Document. 11. RELICENSING

ive Multiauthor Collaboration Site"(or "MMC Site") means any<br>Wide Web server that publishes convrightable works and also World Wide Web severe that publishes copyrightable works and also provides prominent facilities for any<br>body to edit those works. A public with that any<br>body can edit is an example of such a server. A "Massive Multiauthor

"CC-BY-SA"<br>means the Creative Commons Attribution-Share Alike<br>3.0 license published by Creative Commons Corporation, a not-for-<br>profit corporation with a principal place of business in San Francisco<br>California, as well as by that same organization.

Ïncorporate"means to publish or republish a Document, in whole or in part, as part of another Document.

An MMC is ëligible for relicensing<br>if it is licensed under this License and ff all works that were first published under this License somewher<br>other than this MMC, and subsequently incorporated in whole or in<br>the than thi

The operator of an MMC Site may republish an MMC contained in the site under CC-BY-SA on the same site at any time before August 1, 2009, provided the MMC is eligible for relicensing. ADDENDUM How to use this License for

se this License in a document you have written, include a copy of the License in the document and put the following copyright and license notices just after the title page:

Copyright (C) YEAR YOUR NAME. Permission is granted to copy, distribute and/or modify this document under the terms of the GNU Free Documentation License, Version 1.3 or any later version published by the Free Software Foundation; with no Invariant Sections, no<br>Front-Cover Texts, and no Back-Cover Texts. A copy of the license is<br>included in the section entitled "GNU Free Documentation License".

If you have Invariant Sections, Front-Cover Texts and Back-Cover Texts, replace the "with … Texts."line with this:

with the Invariant Sections being LIST THEIR TITLES, with the Front-Cover Texts being LIST, and with the Back-Cover Texts being LIST.

If you have Invariant Sections without Cover Texts, or some other combination of the three, merge those two alternatives to suit the situation.

If your document contains nontrivial examples of program code, we recommend releasing these examples in parallel under your choice of free contware license, such as the GNU General Public License, to permit their use in f

#### <span id="page-40-0"></span>**8.3 GNU Lesser General Public License**

GNU LESSER GENERAL PUBLIC LICENSE

Version 3, 29 June 2007

Copyright  $\copyright$  2007 Free Software Foundation, Inc.  $<\!\!{\rm http://fsf.org/}\!\!>$ 

Everyone is permitted to copy and distribute verbatim copies of this license document, but changing it is not allowed.

This version of the GNU Lesser General Public License incorporates the terms and conditions of version 3 of the GNU General Public License, supplemented by the additional permissions listed below. 0.<br>License, supplemented

As used herein, "this License" refers to version 3 of the GNU Lesser General Public License, and the "GNU GPL" refers to version 3 of the GNU General Public License.

"The Library" refers to a covered work governed by this License, other than an Application or a Combined Work as defined below.

An "Application" is any work that makes use of an interface provided by the Library, but which is not otherwise based on the Library. Defi-ning a subclass of a class defined by the Library is deemed a mode of using an interface provided by the Library.

A "Combined Work" is a work produced by combining or linking an Application with the Library. The particular version of the Library with which the Combined Work was made is also called the "Linked Version".

The "Minimal Corresponding Source" for a Combined Work means the Corresponding Source for the Combined Work, excluding any source code for portions of the Combined Work that, considered in isolation, are the based on the A

The "Corresponding Application Code" for a Combined Work means<br>the object code and/or source code for the Application, including any<br>data and utility programs needed for reproducing the Combined Work<br>from the Application,

You may convey a covered work under sections 3 and 4 of this Licen-se without being bound by section 3 of the GNU GPL. 2. Conveying Modified Versions.

If you modify a copy of the Library, and, in your modifications, a facility refers to a function or data to be supplied by an Application that uses the facility (other than as an argument passed when the facility is invok

 $*$  a) under this License, provided that you make a good faith effort terms<br>ensure that, in the event an Application does not supply the function<br>or data, the facility still operates, and performs whatever part of its<br>pur

3. Object Code Incorporating Material from Library Header Files.

The object code form of an Application may incorporate material from<br>a leader file that is part of the Library. You may convey such object<br>code under terms of your choice, provided that, if the incorporated mas<br>detail is

 $*$ a) Give prominent notice with each copy of the object code that the Library is used in it and that the Library and its use are covered by this License.  $*$  b) Accompany the object code with a copy of the GNU GPL and th

4. Combined Works.

You may convey a Combined Work under terms of your choice that, taken together, effectively do not restrict modification of the portions of the Library contained in the Combined Work and reverse engineering for debugging such modifications, if you also do each of the following:

\* a) Give prominent notice with each copy of the Combined Work that the Hibrary is used in it and that the Library and its use are covered the Uibrary is used in it and that the Library and its use are covered the GNU GPL  $\mathrm{GPL}_i$  and only to the extent that such information is necessary to instant and execute a modified version of the Combined Work produced with a produced the Linked Version (If you use option 4d0, the Installation Infor

#### 5. Combined Libraries

You may place library facilities that are a work based on the Library side by side in a single library together with other library facilities that are not Applications and are not covered by this License, and convey such a combined library under terms of your choice, if you do both of the following:

 $^*$ a) Accompany the combined library with a copy of the same word based on the Library, uncombined with any other library facilities boweved under the terms of this License.  $^*$  b) Give prominent notice with the combine

6. Revised Versions of the GNU Lesser General Public License.

The Free Software Foundation may publish revised and/or new versions of the GNU Lesser General Public License from time to time. Such new versions will be similar in spirit to the present version, but may differ in detail

Each version is given a distinguishing version number. If the Library asy<br>pour received it specifies that a certain numbered version of the GNL<br>Lesser General Public License "or any later version" applies to it, you<br>have t Foundation. If the Library as you received it does not specify a version number of the GNU Lesser General Public License, you may choosen y version of the GNU Lesser General Public License ever published by the Free Softw

If the Library as you received it specifies that a proxy can decide whether future versions of the GNU Lesser General Public License shall apply, that proxy's public statement of acceptance of any version is permanent authorization for you to choose that version for the Library.